# REGULAMIN KONKURSU REGIONALNY PROGRAM OPERACYJNY – LUBUSKIE 2020

OŚ PRIORYTETOWA 9 – INFRASTRUKTURA SPOŁECZNA DZIAŁANIE 9.3 Rozwój infrastruktury edukacyjnej PODDZIAŁANIE 9.3.1 Rozwój infrastruktury edukacyjnej – projekty realizowane poza formułą ZIT

KONKURS Nr RPLB.09.03.01-IZ.00-08-K01/16

Nabór wniosków od dnia 26 sierpnia 2016 r. do dnia 28 września 2016 r.

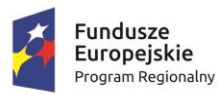

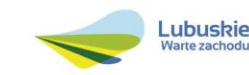

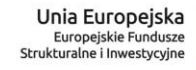

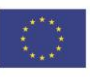

## Spis treści

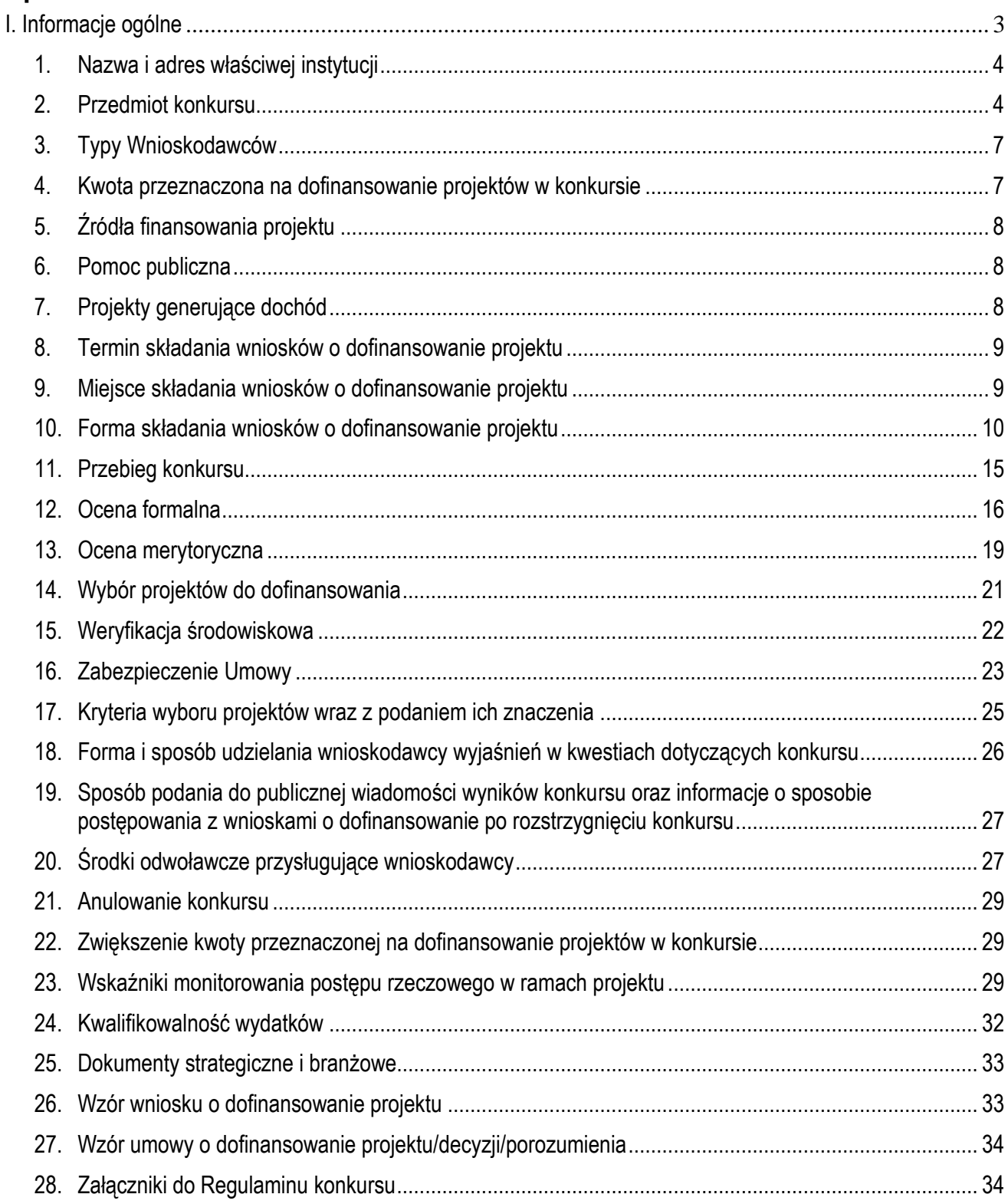

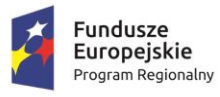

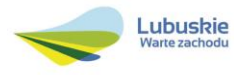

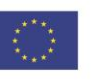

## <span id="page-2-0"></span>**I. Informacje ogólne**

- 1. Regulamin w szczególności określa cel i zakres konkursu, zasady jego organizacji, warunki uczestnictwa, sposób wyboru projektów oraz pozostałe informacje niezbędne podczas przygotowywania wniosków o dofinansowanie realizacji projektu w ramach Regionalnego Programu Operacyjnego – Lubuskie 2020, Osi Priorytetowej 9 – *Infrastruktura społeczna,* Działania 9.3 – *Rozwój infrastruktury edukacyjnej*, Poddziałania 9.3.1 – *Rozwój infrastruktury edukacyjnej* – *projekty realizowane poza formułą ZIT* (I typ projektu).
- 2. Regulamin oraz wszystkie niezbędne do złożenia na konkurs dokumenty są dostępne na stronie internetowej RPO – Lubuskie 2020[: www.rpo.lubuskie.pl.](http://www.rpo.lubuskie.pl/)
- 3. Wszelkie terminy realizacji określonych czynności wskazane w Regulaminie, jeśli nie określono inaczej, wyrażone są w dniach kalendarzowych.

Przy obliczaniu terminów czynności dokonywanych w ramach procedury odwoławczej należy posiłkować się zasadami ogólnymi, określonymi w K*s*iędze I, w Tytule V. Kodeksu Cywilnego (art. 110-116), m.in.;

- $\checkmark$  termin określony w dniach kończy się z upływem ostatniego dnia,
- $\checkmark$  termin oznaczony w miesiącach kończy się z upływem dnia, który nazwą lub datą odpowiada początkowemu dniowi terminu, a gdyby takiego dnia nie było – w ostatnim dniu miesiąca,
- $\checkmark$  jeżeli początkiem terminu oznaczonego w dniach jest pewne zdarzenie, nie uwzględnia się przy obliczaniu terminu dnia, w którym to zdarzenie nastąpiło,
- $\checkmark$  jeżeli koniec terminu do wykonania czynności przypada na dzień uznany ustawowo za wolny od pracy, termin upływa dnia następnego (zgodnie z ustawą z dnia 18 stycznia 1951 r. o dniach wolnych od pracy: Dz. U. 2015, poz. 90).
- 4. W przypadku ukazania się nowych przepisów prawnych lub wytycznych Ministra Rozwoju, Instytucja Organizująca Konkurs (pod warunkiem dochowania zgodności z przepisami określonymi w art. 41 ust. 4 i 5 ustawy z dnia 11 lipca 2014 r. o zasadach realizacji programów w zakresie polityki spójności finansowanych w perspektywie finansowej 2014-2020, Dz. [U. 2016 poz. 217\)](http://isap.sejm.gov.pl/DetailsServlet?id=WDU20160000217&min=1) zastrzega sobie prawo dokonania zmian w Regulaminie konkursu. Informacja o zmianie Regulaminu konkursu wraz ze wskazaniem daty, od której obowiązuje zmiana zostanie zamieszczona na stronie internetowej IOK (www.rpo.lubuskie.pl), na portalu Funduszy Europejskich www.funduszeeuropejskie.gov.pl oraz w prasie.

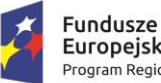

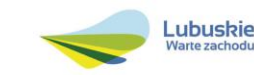

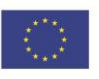

## **II. Organizacja konkursu**

#### <span id="page-3-0"></span>**1. Nazwa i adres właściwej instytucji**

#### **Instytucją Organizującą Konkurs (IOK) jest Zarząd Województwa Lubuskiego.**

Funkcję Instytucji Zarządzającej Regionalnym Programem Operacyjnym – Lubuskie 2020 (IZ RPO-L2020) pełni Zarząd Województwa Lubuskiego (ZWL), której zadania wykonują merytoryczne komórki Urzędu Marszałkowskiego Województwa Lubuskiego, w tym zadania:

 $\checkmark$  w zakresie zarządzania RPO-L2020 realizuje,

## **Departament Zarządzania Regionalnym Programem Operacyjnym ul. Bolesława Chrobrego 1-3-5, 65-043 Zielona Góra.**

w zakresie bezpośredniej obsługi konkursu realizuje,

## **Departament Programów Regionalnych ul. Bolesława Chrobrego 1-3-5, 65-043 Zielona Góra**.

#### <span id="page-3-1"></span>**2. Przedmiot konkursu**

Konkurs dotyczy **Osi Priorytetowej 9** *Infrastruktura społeczna,* **Działania 9.3** *Rozwój infrastruktury edukacyjnej,* **Poddziałania 9.3.1** *Rozwój infrastruktury edukacyjnej – projekty realizowane poza formułą ZIT* określonego w Szczegółowym Opisie Osi Priorytetowych RPO-L2020 i prowadzony jest dla następującego typu projektu:

#### **Typ I: Inwestycje w infrastrukturę przedszkolną**

W ramach konkursu będzie można uzyskać dofinansowanie na *Inwestycje w infrastrukturę przedszkolną –* obejmującą:

 budowę**<sup>1</sup>** i/lub modernizację<sup>2</sup> infrastruktury placówek przedszkolnych, w tym infrastruktury o charakterze socjalno – bytowym - oprócz infrastruktury o charakterze administracyjno –

Do wydatków na ulepszenie środków trwałych zalicza się:

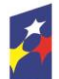

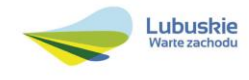

<sup>&</sup>lt;u>.</u> <sup>1</sup> Pod pojęciem "budowa" należy rozumieć wykonywanie obiektu budowlanego w określonym miejscu, a także odbudowę, rozbudowę, nadbudowę obiektu budowlanego (zgodnie z art. 3 pkt. 6 ustawy z dnia 7 lipca 1994 r. Prawo budowlane (tekst jedn. Dz. U. 2016 poz. 290 ze zm.).

<sup>&</sup>lt;sup>2</sup> Pojęcie "modernizacja" mieści się w zakresie pojęciowym remontu, przebudowy albo rozbudowy. Remont jako ulepszenie środka trwałego, o którym mowa w art. 31 ustawy z dnia 29 września 1994 r. o rachunkowości (Dz. U. z 2013 r., poz. 330 z późn. zm.), będzie stanowił wydatek inwestycyjny. Wydatki na ulepszenie są to takie wydatki, które powodują zwiększenie wartości użytkowej środków trwałych z dnia ich przekazania/przyjęcia do używania. Wzrost wartości użytkowej środka trwałego następuje, gdy:

wydłuża się okres używania środka trwałego,

zwiększa się zdolność wytwórcza środka trwałego,

zmienia się jakość produktów uzyskiwanych za pomocą ulepszonych środków trwałych,

zmniejszają się koszty eksploatacji środka trwałego.

biurowym (część projektu infrastrukturalnego może stanowić termomodernizacja – do 30% całkowitych kosztów projektu),

- $\checkmark$  adaptacie i dostosowanie obiektów do pełnienia funkcji przedszkolnych lub innych form wychowania przedszkolnego, w tym infrastruktury o charakterze socjalno – bytowym - oprócz infrastruktury o charakterze administracyjno – biurowym (część projektu infrastrukturalnego może stanowić termomodernizacja – do 30% całkowitych kosztów projektu),
- zagospodarowanie terenu przyległego przeznaczonego na plac zabaw tylko jako element projektu – do 30% wydatków kwalifikowalnych projektu,
- wyposażenie placówek przedszkolnych lub innych form wychowania przedszkolnego w sprzęt dydaktyczny, pomoce optymalizujące proces kształcenia – tylko jako element projektu – do 30% wydatków kwalifikowalnych projektu.

w ramach kategorii interwencji: **52 –** Infrastruktura na potrzeby wczesnej edukacji elementarnej i opieki nad dzieckiem

**Pomieszczenia o charakterze administracyjno – biurowym** to pomieszczenia, w których nie odbywają się zajęcia edukacji przedszkolnej/wychowania przedszkolnego oraz nie są przeznaczone na cele socjalno – bytowe.

Realizowany projekt musi się przyczynić do powstania nowych miejsc w przedszkolach lub innych formach wychowania przedszkolnego.

Przedsięwzięcie powinno uwzględniać konieczność dostosowania infrastruktury i wyposażenia do potrzeb osób z niepełnosprawnościami. W przypadku budowy<sup>3</sup> nowej infrastruktury inwestycja musi być zgodna z koncepcją uniwersalnego projektowania**<sup>4</sup>** , bez możliwości odstępstw od stosowania wymagań prawnych w zakresie dostępności dla osób z niepełnosprawnością wynikających z obowiązujących przepisów budowalnych.

<sup>4</sup> Zgodnie z Wytycznymi w zakresie realizacji zasady równości szans i niedyskryminacji, w tym dostępności dla osób z niepełnosprawnościami oraz zasady równości szans kobiet i mężczyzn w ramach funduszy unijnych na lata 2014-2020 wydanymi przez Ministra Infrastruktury i Rozwoju pod pojęciem "koncepcji uniwersalnego projektowania" należy rozumieć projektowanie produktów, środowiska, programów i usług w taki sposób, by były użyteczne dla wszystkich, w możliwie największym stopniu, bez potrzeby adaptacji lub specjalistycznego projektowania. Uniwersalne projektowanie nie wyklucza możliwości zapewniania dodatkowych udogodnień dla szczególnych grup osób z niepełnosprawnościami, jeżeli jest to potrzebne.

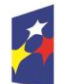

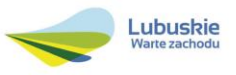

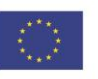

 $\overline{a}$ przebudowę, czyli zmianę (poprawienie) istniejącego stanu środków trwałych na inny,

rozbudowę, tj. powiększenie (rozszerzenie) składników majątkowych, w szczególności budynków i budowli, linii technologicznych, itp.

modernizację, tj. unowocześnienie środka trwałego, - rekonstrukcję, tj. odtworzenie (odbudowanie) zużytych całkowicie lub częściowo składników majątkowych,

adaptację, tj. przystosowanie (przerobienie) składnika majątkowego do wykorzystania go w innym celu niż wskazywało jego pierwotne przeznaczenie, albo nadanie temu składnikowi nowych cech użytkowych.

<sup>&</sup>lt;sup>3</sup> Zgodnie z art. 3 pkt. 6 ustawy z dnia 7 lipca 1994 r. Prawo budowlane (tekst jedn. Dz.U. 2016 poz. 290 ze zm.) pod pojęciem "budowa" należy rozumieć wykonywanie obiektu budowlanego w określonym miejscu, a także odbudowę, rozbudowę, nadbudowę obiektu budowlanego.

Wnioskodawca w Studium Wykonalności (w rozdziale II.3.8. Polityki horyzontalne) zobowiązany jest do umieszczenia opisu dostępności nowo tworzonej inwestycji infrastrukturalnej pod kątem sposobu udostępnienia jej dla osób z niepełnosprawnościami w zakresie dostosowania do warunków użytkowania przez osoby o zróżnicowanych potrzebach, w szczególności w zakresie mobilności, percepcji, sprawności sensorycznej, komunikowania się.

W przypadku inwestycji polegającej na **budowie nowego budynku** placówki przedszkolnej Wnioskodawca zobowiązany jest przedstawić w Studium Wykonalności analizę uwarunkowań demograficznych występujących na danym obszarze, uzasadniającą budowę nowej infrastruktury, dokonać analizy opcji wykazującej, iż inne alternatywy wykorzystania/adaptacji istniejących budynków nie są wykonalne/nie są możliwe lub są nieuzasadnione ekonomicznie oraz dołączyć do formularza wniosku o dofinansowanie dokumentacie potwierdzającą brak możliwości adaptacii istniejącej infrastruktury. Budowa nowego budynku placówki przedszkolnej jest możliwa wyłącznie w sytuacji, gdy odbudowa, rozbudowa, nadbudowa, modernizacja lub adaptacja istniejących budynków nie jest możliwa lub jest nieuzasadniona ekonomicznie oraz musi uwzględniać trendy demograficzne występujące na danym obszarze.

Wnioskodawca zobowiązany jest dołączyć do formularza wniosku o dofinansowanie **Kompleksowy plan wykorzystania powstałej infrastruktury.** Zakres przedmiotowego planu jest załącznikiem nr 3 do Regulaminu konkursu.

Wydatki kwalifikowalne objęte mechanizmem finansowania krzyżowego, ponoszone na zadania związane z rozwojem kompetencji osób obsługujących wybudowaną/zakupioną infrastrukturę w ramach interwencji, nie mogą przekroczyć 10% kwoty dofinansowania ze środków EFRR w ramach projektu.

Wydatki na zakup środków trwałych oraz wartości niematerialnych i prawnych mogą być uznane za kwalifikowalne, jeżeli zostanie uzasadniona konieczność ich nabycia jako niezbędnych do realizacji projektu (przy uwzględnieniu jego przedmiotu i celu). Uzasadnienie powinno zostać przedstawione w Studium Wykonalności (w rozdz. II 1.1. Analiza problemów i/lub rozdz. II 3.3 Zakres rzeczowy inwestycji). Wymóg uzasadniania konieczności zakupu nie dotyczy wyposażenia na stałe zainstalowanego w projekcie, wpisanego do rejestru środków trwałych i traktowanego jako wydatki inwestycyjne, zgodnie z ustawą o rachunkowości. 5

Przedsięwzięcia podejmowane w ramach Działania 9.3 muszą być powiązane z realizacją celów, wynikających z Osi Priorytetowej 8 "Nowoczesna edukacja". Realizowane zadania muszą odpowiadać zdiagnozowanym potrzebom i problemom wynikającym z Osi Priorytetowej 8. Wnioskodawca powinien przedstawić opis tego typu powiązań w *Studium Wykonalności* (rozdział II.3 Opis projektu i plan realizacji).

<sup>5</sup> Zgodnie z zapisami *Wytycznych Ministra Infrastruktury i Rozwoju w zakresie kwalifikowalności wydatków w ramach Europejskiego Funduszu Rozwoju Regionalnego, Europejskiego Funduszu Społecznego oraz Funduszu Spójności na lata 2014-2020* (Rozdział 6.12 Techniki finansowania środków trwałych oraz wartości niematerialnych i prawnych).

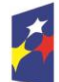

<u>.</u>

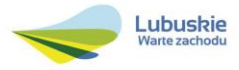

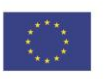

Wnioskodawca nie może ubiegać się o dofinansowanie na wydatki, na które otrzymał wsparcie ze środków EFS w ramach Osi Priorytetowej 8 "Nowoczesna edukacja" RPO-L2020, dotyczące zakupu środków trwałych oraz cross – financingu. Na etapie podpisania Umowy o dofinansowanie, Wnioskodawca będzie zobowiązany do złożenia oświadczenia, iż na ww. wydatki ponoszone w ramach projektu nie otrzymał wsparcia ze środków EFS w ramach Osi Priorytetowej 8 "Nowoczesna edukacja" RPO-L2020

Do wsparcia kwalifikują się wyłącznie te projekty, które nie zostały fizycznie (rzeczowo) ukończone lub w pełni zrealizowane przed złożeniem wniosku o dofinansowanie w ramach ogłoszonego konkursu, niezależnie od tego, czy wszystkie powiązane płatności zostały dokonane przez Wnioskodawcę.

Wybór projektów do dofinansowania następuje w trybie konkursowym, o którym mowa w ustawie z dnia 11 lipca 2014 r. o zasadach realizacji programów w zakresie polityki spójności finansowanych w perspektywie finansowej 2014-2020 [\(Dz. U. 2016 poz. 217](http://isap.sejm.gov.pl/DetailsServlet?id=WDU20160000217&min=1)), zwanej dalej ustawą wdrożeniową.

Realizacja projektu (finansowa i rzeczowa) musi zakończyć się do dnia 30 czerwca 2018 r.

## <span id="page-6-0"></span>**3. Typy Wnioskodawców**

## **Do składania wniosków w ramach konkursu uprawnieni są następujący Wnioskodawcy:**

- $\checkmark$  jednostki samorządu terytorialnego (JST), ich związki, stowarzyszenia i porozumienia,
- osoby prawne i/lub fizyczne będące organami prowadzącymi szkoły i placówki oświatowe.

Projekty mogą być realizowane na zasadzie partnerstwa z udziałem Partnerów, będących podmiotami wymienionymi w powyższym katalogu Wnioskodawców. Dopuszczalna jest realizacja projektu z zaangażowaniem podmiotów, innych niż ww. katalogu Wnioskodawców, realizujących wspólnie projekt w celu osiągnięcia kompleksowego efektu, z zastrzeżeniem, iż wszystkie wydatki ponoszone przez te podmioty, zostaną ujęte jako koszty niekwalifikowalne w budżecie projektu.

Wnioskodawcami Poddziałania 9.3.1. mogą być wnioskodawcy z terenu MOF Zielona Góra.

Brak możliwości uzyskania wsparcia przez jednostki samorządu terytorialnego tworzące Związek ZIT Gorzów Wlkp. (tj. Miasto Gorzów Wlkp., Gmina Bogdaniec, Gmina Deszczno, Gmina Kłodawa, Gmina Santok).

## <span id="page-6-1"></span>**4. Kwota przeznaczona na dofinansowanie projektów w konkursie**

Wartość środków Europejskiego Funduszu Rozwoju Regionalnego przeznaczonych na dofinansowanie projektów w ramach konkursu nr RPLB.09.03.01-IZ.00-08-K01/16 dla Działania 9.3 *Rozwój* 

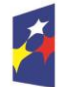

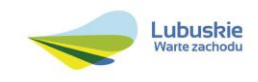

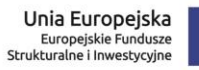

*infrastruktury edukacyjnej*, Poddziałania 9.3.1 *Rozwój infrastruktury edukacyjnej – projekty realizowane poza formułą ZIT* (I typ projektów) w ramach Regionalnego Programu Operacyjnego – Lubuskie 2020 wynosi **12 000 000,00 PLN<sup>6</sup>** , w tym na procedurę odwoławczą 10% kwoty przeznaczonej na konkurs (**1 200 000,00 PLN**).

**UWAGA!** Powyższa kwota może ulec zmianie, zgodnie z alokacją na konkurs określoną na podstawie algorytmu wyliczającego środki możliwe do zakontraktowania na dany miesiąc. W związku z powyższym, IZ zastrzega sobie prawo niepodpisania umowy z Wnioskodawcą z powodu ewentualnego braku środków, pomimo skierowania projektu do realizacji.

## <span id="page-7-0"></span>**5. Źródła finansowania projektu**

Maksymalny dopuszczalny poziom dofinansowania ze środków UE wynosi:

 $\checkmark$  85% całkowitych kosztów kwalifikowalnych projektu i w całości pochodzi ze środków Europejskiego Funduszu Rozwoju Regionalnego (EFRR).

Minimalny wkład własny Beneficjenta jako % wydatków kwalifikowalnych stanowi min. 15% całkowitych kwalifikowalnych kosztów projektu.

W przypadku projektów generujących dochód – maksymalny poziom dofinansowania należy liczyć z zastosowaniem metody luki w finansowaniu. W ramach niniejszego konkursu nie mają zastosowania zryczałtowane stawki procentowe dochodów dla projektów generujących dochód.

## <span id="page-7-1"></span>**6. Pomoc publiczna**

W ramach konkursu nie przewiduje się wsparcia projektów, które objęte są pomocą publiczną/pomocą de minimis.

## <span id="page-7-2"></span>**7. Projekty generujące dochód**

W przypadku projektów, które zgodnie z zapisami Rozporządzenia Parlamentu Europejskiego i Rady (UE) nr 1303/2013 z dnia 17 grudnia 2013 r., należy uznać za projekty generujące dochód, dla których istnieje możliwość określenia przychodu z wyprzedzeniem, formą uwzględniania dochodu będzie wskaźnik luki w finansowaniu.

Projekty generujące dochód, dla których nie można obiektywnie określić przychodu z wyprzedzeniem, należy traktować jako projekty potencjalnie generujące dochód, w związku z czym muszą one zostać objęte monitorowaniem generowanego dochodu. Dochód wygenerowany w okresie trzech lat od zakończenia operacji lub do terminu na złożenie dokumentów dotyczących zamknięcia programu w zależności od tego, który z terminów nastąpi wcześniej, podlega zwrotowi przez Wnioskodawcę oraz

<sup>6</sup> Powyższa kwota może ulec zmianie, zgodnie z alokacją na Działanie określoną na podstawie algorytmu wyliczającego środki możliwe do zakontraktowania.

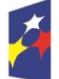

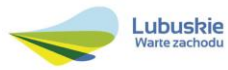

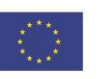

jest odliczany od wydatków deklarowanych Komisji (do kategorii tej nie zalicza się projektów z sektorów lub podsektorów, dla których określone zostały zryczałtowane procentowe stawki dochodów).

#### <span id="page-8-0"></span>**8. Termin składania wniosków o dofinansowanie projektu**

Składanie wniosków o dofinansowanie<sup>7</sup> w ramach przedmiotowego konkursu odbywa się **w dniach od 26 sierpnia 2016 r. do 28 września 2016 r.**

Termin ten, w uzasadnionych przypadkach może ulec przedłużeniu. W przypadku podjęcia decyzji o wydłużeniu terminu składania wniosków informacja na ten temat zostanie zamieszczona na stronie [www.rpo.lubuskie.pl,](http://www.rpo.lubuskie.pl/) na portalu Funduszy Europejskich [www.funduszeeuropejskie.gov.pl](http://www.funduszeeuropejskie.gov.pl/) oraz w prasie.

Datą wpływu wniosku o dofinansowanie realizacji projektu jest dzień dostarczenia go do Punktu Przyjęć Wniosków IZ RPO-L2020 w Zielonej Górze lub do Wydziału Zamiejscowego Urzędu Marszałkowskiego Województwa Lubuskiego w Gorzowie Wlkp. lub w przypadku dostarczenia wniosku pocztą – ważna jest data nadania w polskiej placówce pocztowej. W pozostałych przypadkach wiążąca jest data wpływu do miejsca przyjmowania wniosków określonego przez IZ RPO-L2020.

Wniosek w wersji elektronicznej należy złożyć za pośrednictwem Lokalnego Systemu Informatycznego (LSI2020) dostępnego na stronie [www.rpo.lubuskie.pl](http://www.rpo.lubuskie.pl/) nie później niż w dniu zakończenia naboru wniosków (tj. do dnia 28 września 2016 r.). W przypadku przekroczenia terminu naboru, wniosek nie będzie podlegał ocenie/nie będzie podlegał rozpatrzeniu.

#### <span id="page-8-1"></span>**9. Miejsce składania wniosków o dofinansowanie projektu**

Formularze wniosków wraz z wymaganą dokumentacją należy składać od poniedziałku do piątku w godzinach pracy urzędu tj.

- poniedziałek: od 8:00 do 16:00
- wtorek piątek: od 7:30 do 15:30

w Punktach Przyjęć Wniosków w:

#### **Urzędzie Marszałkowskim Województwa Lubuskiego**

**Departamencie Programów Regionalnych**

**ul. Bolesława Chrobrego 1-3-5,**

#### **65-043 Zielona Góra**

#### **(główny hol budynku - parter)**

lub w:

## **Sekretariacie Wydziału Zamiejscowego Urzędu Marszałkowskiego Województwa Lubuskiego,**

<sup>7</sup> Przez wniosek o dofinansowanie należy rozumieć formularz wniosku wraz z wymaganymi załącznikami.

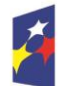

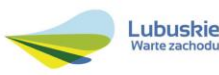

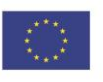

## **ul. Dworcowa 13 66-400 Gorzów Wlkp. (sekretariat)**

#### **UWAGA!**

Nie ma możliwości składania poprawionej/uzupełnionej dokumentacji (na etapie oceny formalnej) w Wydziale Zamiejscowym.

#### <span id="page-9-0"></span>**10. Forma składania wniosków o dofinansowanie projektu**

Wnioskodawca składa formularz wniosku o dofinansowanie realizacji projektu wraz ze Studium Wykonalności oraz Kompleksowym planem wykorzystania powstałej infrastruktury w wersji elektronicznej (za pośrednictwem systemu LSI2020) i papierowej (w 1 egzemplarzu). Natomiast pozostałe załączniki/oświadczenia (wskazane w pkt 5 i 6 Przygotowania dokumentacji) należy przesłać za pośrednictwem systemu LSI2020.

Wzór formularza wniosku o dofinansowanie określa IZ RPO-L2020 w drodze uchwały ZWL i publikuje na stronie [www.rpo.lubuskie.pl.](http://www.rpo.lubuskie.2020/)

#### **Wersja elektroniczna, złożona za pośrednictwem systemu LSI2020**

Wnioskodawca zobowiązany jest wypełnić w systemie LSI2020 formularz wniosku o dofinansowanie oraz umieścić wymagane przez IZ RPO-L2020 dokumenty/załączniki (załączane dokumenty należy wpisać do *Listy załączników*, znajdującej się na ostatniej stronie formularza wniosku o dofinansowanie). Załączniki wypełnione i podpisane przez Wnioskodawcę oraz sporządzone przez właściwe urzędy lub instytucje (np.: zaświadczenia, odpisy) należy umieścić w systemie LSI2020 w formie skanu (*Studium wykonalności* może być umieszczone w systemie LSI2020 bez podpisów – w formacie pdf). Dokumenty te muszą być tożsame z dostarczoną przez Wnioskodawcę wersją papierową.

W systemie LSI2020 należy także umieścić aneks obliczeniowy w formie arkusza kalkulacyjnego, stanowiącego część *Studium wykonalności* – nie jest wymagane dostarczenie tego arkusza w wersji papierowej. Aneks obliczeniowy umieszczony w systemie LSI2020 musi umożliwić weryfikację poprawności dokonanych wyliczeń (odblokowane formuły). Ponadto, powinien zawierać wydzieloną część zawierającą założenia będące podstawą wyliczeń. Nie jest zasadne umieszczanie w formułach wyliczeń wartości liczbowych "dopisywanych" do treści formuł (np. odręczne "dopisywanie" stawki VAT itp.).

Po wysłaniu przez Wnioskodawcę dokumentów do IZ RPO, system LSI2020 nadaje automatycznie nr referencyjny wniosku oraz generuje i przesyła do Wnioskodawcy potwierdzenie złożenia formularza wniosku wraz z załącznikami za pośrednictwem systemu LSI2020.

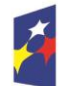

**Fundusze** Europejskie Program Regionalny

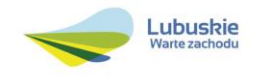

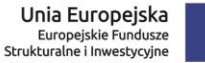

Wnioski złożone wyłącznie w wersji elektronicznej nie będą podlegały ocenie/nie będą podlegały rozpatrzeniu.

#### **Wersja papierowa**

Wnioskodawca jest zobowiązany do dostarczenia jednego papierowego egzemplarza formularza wniosku o dofinansowanie, Studium Wykonalności oraz Kompleksowego planu wykorzystania powstałej infrastruktury. Wniosek<sup>8</sup> w wersji papierowej musi być tożsamy z wersją złożoną za pośrednictwem systemu LSI2020. Sposób wypełnienia wniosku o dofinansowanie realizacji projektu określa *Instrukcja wypełniania wniosku o dofinansowanie projektu z Europejskiego Funduszu Rozwoju Regionalnego w ramach Osi Priorytetowej 2 – 5 i 9 Regionalnego Programu Operacyjnego – Lubuskie 2020.*

Formularz wniosku wypełniony odręcznie i/lub w języku obcym, nie wypełniony na wymaganym formularzu (wzorze) nie będzie rozpatrywany. Ponadto, wnioski złożone wyłącznie w wersji papierowej nie będą podlegały ocenie/nie będą podlegały rozpatrzeniu.

Wniosek w formie papierowej może być dostarczony do IZ RPO-L2020:

- listem poleconym,
- przesyłką kurierską,
- osobiście,

do Punktu Przyjęć wniosków IZ RPO-L2020, nie później niż w dniu zakończenia naboru wniosków.

Wersję papierową wniosku należy złożyć w zamkniętej (zaklejonej) kopercie/paczce opisanej według poniższego wzoru:

<sup>8</sup> Przez wniosek o dofinansowanie należy rozumieć formularz wniosku wraz z załącznikami.

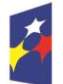

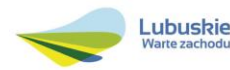

*Pełna nazwa i adres Wnioskodawcy*

**Urząd Marszałkowski Województwa Lubuskiego Departament Programów Regionalnych / Wydział Zamiejscowy Urzędu Marszałkowskiego Województwa Lubuskiego w Gorzowie Wlkp.**  *(w zależności od wyboru miejsca złożenia wniosku należy wpisać adres podany w ogłoszeniu o konkursie)* 

**Suma kontrolna z LSI2020**

*"wpisać sumę kontrolną z LSI2020"*

**Wniosek o dofinansowanie realizacji projektu pn.:** *"…wpisać tytuł projektu…."* **Konkurs nr RPLB.09.03.01-IZ.00-08-K01/16"**

**Wniosek o dofinansowanie projektu w ramach Regionalnego Programu Operacyjnego – Lubuskie 2020 Osi Priorytetowej 9 Infrastruktura społeczna, Działania 9.3 Rozwój infrastruktury edukacyjnej Poddziałania 9.3.1 Rozwój infrastruktury edukacyjnej – projekty realizowane poza formułą ZIT**

Kategoria interwencji: **52 - Infrastruktura na potrzeby wczesnej edukacji elementarnej i opieki nad dzieckiem**

#### *"NABÓR WNIOSKÓW – NIE OTWIERAĆ"*

Pracownik przyjmuje złożony formularz wniosku wraz z załącznikami (Studium Wykonalności i Kompleksowym planem wykorzystania powstałej infrastruktury) w wersji papierowej. Wpisuje na złożonym papierowym egzemplarzu wniosku datę wpływu do Punktu Przyjęć wniosków IZ RPO-L2020. W przypadku dostarczenia wniosku pocztą – ważna jest data nadania w polskiej placówce pocztowej, w pozostałych przypadkach wiążąca jest data wpływu do miejsca przyjmowania wniosków określonego przez IZ RPO-L2020.

Następnie fakt złożenia wniosku aplikacyjnego jest rejestrowany w Systemie LSI2020, który automatycznie generuje i przesyła do Wnioskodawcy potwierdzenie złożenia formularza wniosku wraz z załącznikami (Studium Wykonalności i Kompleksowym planem wykorzystania infrastruktury) w wersji papierowej.

#### **Przygotowanie dokumentacji**

1. Formularz wniosku o dofinansowanie musi zostać podpisany na ostatniej stronie wraz z datą oraz imienną i/lub firmową pieczątką Wnioskodawcy przez osoby uprawnione lub upoważnione do reprezentowania Wnioskodawcy.

Osobami uprawnionymi są dla:

- gminy: wójt, burmistrz, prezydent lub osoba przez niego upoważniona oraz w każdym przypadku kontrasygnata skarbnika lub osoby przez niego upoważnionej;
- powiatu: dwóch członków zarządu lub jeden członek zarządu i osoba upoważniona przez zarząd (zgodnie z art. 48. ust. 1 ustawy z dnia 5 czerwca 1998 r. o samorządzie powiatowym [\(Dz.U. 2016 poz. 814\)](http://isap.sejm.gov.pl/DetailsServlet?id=WDU20160000814&min=1)) oraz w każdym przypadku kontrasygnata skarbnika lub osoby przez niego upoważnionej;

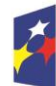

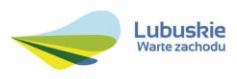

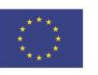

- województwa: marszałek województwa wraz z członkiem zarządu województwa, o ile statut województwa nie stanowi inaczej (zgodnie z art. 57 ust. 1 ustawy z dnia 5 czerwca 1998 r. o samorządzie województwa, (Dz.U. 2016, poz. 486)) oraz w każdym przypadku kontrasygnata skarbnika lub osoby przez niego upoważnionej;
- $\checkmark$  inne: osoby/organy wymienione do reprezentacji w aktach powołujących (np. statut lub wypis z KRS - ważność do 3 miesięcy, z adnotacją: aktualny na dzień lub dodatkowe zaświadczenie stwierdzające jego aktualność).

W przypadku, gdy Wnioskodawca upoważnia inną osobę do reprezentowania, wówczas do wniosku należy dołączyć stosowane upoważnienie/pełnomocnictwo podpisane przez osobę uprawnioną. W przypadku, gdy osoba ta będzie podpisywała umowę o dofinansowanie, wymagane jest pełnomocnictwo rodzajowe (udzielone na podstawie art. 98 k.c.) – pełnomocnictwo wymaga podpisu potwierdzonego notarialnie. Jeśli Wnioskodawcą będzie jednostka samorządu terytorialnego, wówczas wymagane jest pisemne upoważnienie/pełnomocnictwo podpisane przez osobę uprawnioną do reprezentowania Wnioskodawcy. Nie jest wymagane upoważnienie/ pełnomocnictwo poświadczone notarialnie.

- 2. Prawidłowo złożony i podpisany egzemplarz formularza wniosku o dofinansowanie realizacji projektu należy trwale spiąć w sposób uniemożliwiający jego dekompletację.
- 3. Oryginały załączników do formularza wniosku, które zostały sporządzone przez Wnioskodawcę (np. oświadczenia) oraz Studium wykonalności, powinny zostać czytelnie podpisane na ostatniej stronie przez osobę/y uprawnioną/e lub upoważnioną/e do reprezentowania Wnioskodawcy wraz z datą, imienną/ymi pieczątką/ami wszystkich podpisanych osób i pieczątką instytucji.
- 4. Kserokopie załączników sporządzonych przez Wnioskodawcę oraz wydanych przez właściwe urzędy lub instytucje (np.: zaświadczenia, odpisy), należy potwierdzić za zgodność z oryginałem<sup>9</sup>.
- 5. Dokumenty (formularz wniosku o dofinansowanie, Studium Wykonalności, Kompleksowy Plan wykorzystania powstałej infrastruktury – stanowiący załącznik nr 3 do Regulaminu ww. konkursu) należy dostarczyć w wersji papierowej (w 1 egzemplarzu) i umieścić w segregatorze opisanym w następujący sposób:
	- $\checkmark$  pełna nazwa i adres Wnioskodawcy.
	- $\checkmark$  suma kontrolna z LSI.
	- $\checkmark$  numer konkursu.
- 6. W systemie LSI2020 Wnioskodawca powinien przesłać10:
	- 1. Wypełniony formularz wniosku o dofinansowanie realizacji projektu;
	- 2. Studium Wykonalności z arkuszem kalkulacyjnym w formacie xls.;
	- 3. Kopia zawartej umowy partnerskiej (porozumienia) jeśli dotyczy;

<sup>10</sup> Należy pamiętać, że zamieszczone za pośrednictwem systemu LSI2020 dokumenty, powinny być wcześniej odpowiednio podpisane patrz pkt. 3 i 4 (wyjątek stanowi Formularz wniosku, który wypełniany jest w systemie LSI2020).

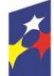

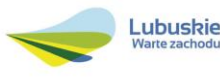

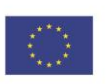

<sup>1</sup> <sup>9</sup> W każdym przypadku, w którym jest mowa o kserokopii dokumentu należy przez to rozumieć:

<sup>-</sup>kserokopię zawierającą klauzulę "za zgodność z oryginałem" umieszczoną na każdej stronie dokumentu opatrzonej datą, poświadczoną własnoręcznym podpisem Wnioskodawcy (lub osoby upoważnionej przez Wnioskodawcę) oraz imienną i firmową pieczątką Wnioskodawcy, lub

<sup>-</sup> poprzez umieszczenie na pierwszej stronie kserokopii dokumentu klauzuli "za zgodność z oryginałem od strony…do strony…" opatrzonej datą, czytelnym podpisem Wnioskodawcy (lub osoby upoważnionej przez Wnioskodawcę) oraz imienną i firmową pieczątką Wnioskodawcy - w tym przypadku Wnioskodawca (lub osoba upoważniona przez Wnioskodawcę) zobowiązany jest do zaparafowania każdej strony dokumentu.

- 4. Oświadczenie Partnera/ów o niewykluczeniu z ubiegania się o dofinansowanie na podstawie art. 207 ust. 4 ustawy z dnia 27 sierpnia 2009 r. o finansach publicznych (Dz. U. z 2013 r., poz 885 z późn. zm.) – jeśli dotyczy;
- 5. Oświadczenie Partnera/ów o niewykluczeniu z ubiegania się o dofinansowanie na podstawie art. 12 ust. 1 pkt 1 ustawy z dnia 15 czerwca 2012 r. o skutkach powierzania wykonywania pracy cudzoziemcom przebywającym wbrew przepisom na terytorium Rzeczypospolitej Polskiej (Dz. U. poz. 769) – jeśli dotyczy;
- 6. Oświadczenie Partnera/ów o niepodleganiu wykluczeniu z ubiegania się o dofinansowanie na podstawie art. 9 ust. 1 pkt 2a ustawy z dnia 28 października 2002 r. o odpowiedzialności podmiotów zbiorowych za czyny zabronione pod groźbą kary (Dz. U. 2015, poz. 1212, z późn. zm.) – jeśli dotyczy;
- 7. Odpis z Krajowego Rejestru Sądowego lub inny dokument rejestrowy w zależności od formy prawnej Wnioskodawcy – jeśli dotyczy;
- 8. Oświadczenie o kwalifikowalności VAT dla Wnioskodawcy;
- 9. Oświadczenie o kwalifikowalności VAT dla Partnera/ów jeśli dotyczy;
- 10. Oświadczenie o współfinansowaniu projektu przez instytucje partycypujące finansowo w kosztach – jeśli dotyczy;
- 11. Oświadczenie informacja publiczna;
- 12. Kompleksowy plan wykorzystania powstałej infrastruktury, przygotowany na podstawie przeprowadzonej przez siebie diagnozy (uwzględniającej kwestie demograficzne, analizę ekonomiczną po zakończenia projektu) oraz jej powiązanie z działaniami EFS, zawierający informacje określone w Załączniku Nr 3 do niniejszego Regulaminu;
- 13. Dokumentację potwierdzającą brak możliwości adaptacji istniejącej infrastruktury w przypadku inwestycji polegającej na budowie nowego budynku placówki przedszkolnej;
- 14. Wnioskodawcy będący osobami prawnymi lub fizycznymi będącymi organami prowadzącymi szkoły i placówki oświatowe, zobligowani są dostarczyć:
	- Zaświadczenie o wpisie przedszkola i/lub innej formy wychowania przedszkolnego do ewidencji szkół i placówek niepublicznych, prowadzonej przez jednostkę samorządu terytorialnego (w przypadku inwestycji dotyczącej niepublicznego przedszkola i/lub innej formy wychowania przedszkolnego) i/lub
	- $\checkmark$  Zezwolenie wydane przez jednostke samorządu terytorialnego na założenie publicznego przedszkola i/lub innej formy wychowania przedszkolnego (w przypadku inwestycji dotyczącej publicznego przedszkola i/lub innej formy wychowania przedszkolnego);
- 15. Załączniki dodatkowe, nie przewidziane w Regulaminie konkursu, ale wymagane prawem polskim lub kategorią projektu przez IZ RPO-L2020.

Należy pamiętać, aby w formularzu wniosku nie pozostawiać pustych pól (należy wypełniać je właściwą treścią, zapisem "nie dotyczy" lub kreskami "-" oraz zerami w przypadku tabel, w których należy określić wartość, np. tabel finansowych, tabel dotyczących wartości bazowych i docelowych wskaźników etc.).

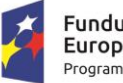

**Fundusze** Europejskie Program Regionalny

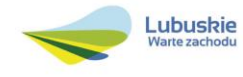

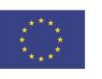

Przy wypełnianiu formularza wniosku oraz przygotowywaniu *Studium Wykonalności* należy wziąć pod uwagę kryteria stosowane podczas oceny formalnej i merytorycznej (kryteria przyjmowane są w formie Uchwały przez Komitet Monitorujący RPO-L2020) tak, aby w poszczególnych polach formularza wniosku oraz w *Studium Wykonalności* zawrzeć **wszystkie** informacje, które są niezbędne do dokonania oceny projektu. Kryteria wyboru projektów stanowią Załącznik do Uchwały Komitetu Monitorującego RPO-L2020 oraz zostały zamieszczone na stronie internetowej www.rpo.lubuskie.pl.

#### <span id="page-14-0"></span>**11. Przebieg konkursu**

#### **Nabór wniosków rozpoczyna się z dniem 26 sierpnia 2016 r. i potrwa do 28 września 2016 r.**

#### Konkurs przebiega w czterech etapach:

#### **Etap I** – nabór wniosków o dofinansowanie

Składanie wniosków o przyznanie dofinansowania w ramach Poddziałania 9.3.1, dla I typu projektów, określonego w SZOOP RPO-L2020 trwa **34 dni kalendarzowe.**

#### **Etap II** – ocena formalna

Ocenie formalnej podlegają wszystkie projekty, które zostały złożone w terminie i na zasadach określonych w niniejszym Regulaminie. Każdy złożony projekt na etapie oceny zgodności z kryteriami formalnymi zostanie zweryfikowany pod względem występowania braków formalnych lub oczywistych omyłek (tj. błędów i omyłek, które nie mogą prowadzić do istotnych modyfikacji treści wniosku oraz nie mogą mieć znaczącego wpływu na ocenę kryteriów formalnych).

Ocena formalna projektu prowadzona jest w oparciu o przyjęte przez Komitet Monitorujący RPO-L2020 kryteria formalne.

#### **Etap III** – ocena merytoryczna

Każdy wniosek, który został pozytywnie oceniony pod względem formalnym i nie zawiera braków i oczywistych omyłek, poddawany jest ocenie merytorycznej dokonywanej w oparciu o kryteria merytoryczne (horyzontalne i specyficzne dla Działania 9.3) przyjęte przez Komitet Monitorujący RPO-L2020.

#### **Etap IV** – rozstrzygnięcie konkursu

IZ RPO-L2020 rozstrzyga konkurs zatwierdzając listę ocenionych wniosków zawierającą przyznane oceny, wskazując projekty, które spełniły kryteria wyboru projektów albo spełniły kryteria wyboru projektów i:

- 1. uzyskały wymaganą liczbę punktów albo
- 2. uzyskały kolejno największą liczbę punktów, w przypadku gdy kwota przeznaczona na dofinansowanie projektów w konkursie nie wystarcza na objęcie dofinansowaniem wszystkich projektów, o których mowa w pkt 1.

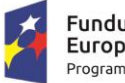

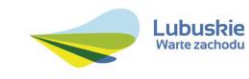

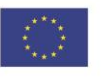

Na liście projektów wybranych do dofinansowania znajdują się jedynie projekty, które mieszczą się w alokacji przeznaczonej na dany konkurs.

Zgodnie z zapisami art. 45 ust. 2 ustawy z dnia 11 lipca 2014 r. o zasadach realizacji programów w zakresie polityki spójności finansowanych w perspektywie finansowej 2014-2020 (Dz. U. 2016 poz. 217) po każdym etapie konkursu, IZ RPO-L2020 zamieszcza na stronie internetowej www.rpo.lubuskie.pl listę projektów zakwalifikowanych do kolejnego etapu.

Ponadto, zgodnie z zapisami art. 46 ust. 4 *ustawy wdrożeniowej,* po rozstrzygnięciu konkursu IZ RPO-L2020 zamieszcza na stronie internetowej [www.rpo.lubuskie.pl](http://www.rpo.lubuskie.pl/) listę projektów wybranych do dofinansowania wraz z informacją na temat liczby zdobytych punktów (lista zamieszczona zostaje również na portalu Funduszy Europejskich www.funduszeeuropejskie.gov.pl). Lista zawierać będzie: tytuł projektu, nazwę wnioskodawcy, kwotę wnioskowanego dofinansowania, koszt całkowity projektu oraz wynik oceny. Ponadto, na stronie www.rpo.lubuskie.pl zamieszczana jest lista członków Komisji Oceny Projektów (KOP), biorących udział w ocenie projektów.

#### **Orientacyjny termin rozstrzygnięcia konkursu: marzec 2017 r.**

#### <span id="page-15-0"></span>**12. Ocena formalna**

Ocena formalna prowadzona jest w oparciu o kryteria formalne przyjęte przez KM RPO-L2020. Kryteria formalne podzielone zostały na kryteria, których niespełnienie skutkuje odrzuceniem wniosku bez możliwości poprawy oraz kryteria, w ramach których istnieje możliwość dokonania poprawy.

Ponadto, każdy projekt weryfikowany jest pod względem występowania braków formalnych i/lub oczywistych omyłek. Od wyniku weryfikacji występowania we wniosku braków formalnych i/lub oczywistych omyłek Wnioskodawcy nie przysługuje odwołanie, o którym mowa w art. 53 i *54 ustawy z dnia 11 lipca 2014 r. o zasadach realizacji programów w zakresie polityki spójności finansowanych w perspektywie finansowej 2014-2020 (Dz. U. 2016, poz. 217).*

**Ocena formalna (pierwsza)** dokonywana jest po zakończeniu naboru wniosków, **w terminie 40 dni** od dnia dostarczenia wszystkich wniosków do Punktu Przyjęć (także wniosków złożonych w Wydziale Zamiejscowym Urzędu). W uzasadnionych przypadkach termin dokonania pierwszej oceny formalnej może zostać wydłużony. Informacja o przedłużeniu terminu oceny formalnej zamieszczana jest na stronie internetowej RPO-L2020: www.rpo.lubuskie.pl.

W przypadku pozytywnej (pierwszej) oceny formalnej oraz niestwierdzenia braków formalnych lub oczywistych omyłek, wniosek jest automatycznie przekazany do oceny merytorycznej (bez konieczności pisemnego informowania Wnioskodawcy).

W przypadku negatywnej oceny formalnej **(niespełnienie kryteriów skutkujących odrzuceniem wniosku bez możliwości poprawy)** wniosek zostaje odrzucony z przyczyn formalnych. Wnioskodawca

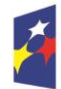

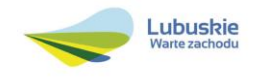

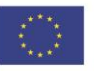

zostaje o tym poinformowany (pisemnie za potwierdzeniem odbioru) oraz o możliwości skorzystania z trybu odwoławczego, o którym mowa w art. 53 i 54 ustawy wdrożeniowej*.*

W przypadku negatywnej (pierwszej) oceny formalnej projektu i/lub konieczności uzupełnienia/ poprawienia błędów w formularzu wniosku/załącznikach oraz w przypadku konieczności uzupełnienia/poprawienia braków formalnych oraz oczywistych omyłek, Wnioskodawca zostaje poinformowany (pisemnie za potwierdzeniem odbioru) o zakresie wniesienia niezbędnych poprawek bądź uzupełnień. Wnioskodawca uzupełnia/poprawia w formularzu wniosku/załącznikach braki formalne lub oczywiste omyłki oraz – gdy to konieczne – uzupełnia/poprawia błędy formalne zgodnie z informacjami zawartymi w otrzymanym piśmie.

**Uzupełnienie/poprawienie przez Wnioskodawcę w formularzu wniosku/załącznikach błędów formalnych i/lub braków formalnych lub oczywistych omyłek, nie może prowadzić do jego istotnej modyfikacji**<sup>11</sup>. Spowodowanie w wyniku zmian istotnych modyfikacji we wniosku, będzie podlegać weryfikacji. W związku z tym, wszystkie zmiany wprowadzone przez Wnioskodawcę, które nie zostały wyszczególnione w piśmie o brakach formalnych, będą pod tym kątem indywidualnie rozpatrywane przez IZ RPO-L2020.

Skorygowane dokumenty aplikacyjne Wnioskodawca składa albo w głównej siedzibie UMWL w Zielonej Górze (ul. Podgórna 7), albo w Departamencie RPO (ul. Chrobrego 1-3-5, główny hol budynku) w terminie **7 dni kalendarzowych** od daty otrzymania wezwania do poprawy. Jeśli Wnioskodawca zauważy we wniosku o dofinansowanie realizacji projektu inne błędy, które nie zostały wyszczególnione w piśmie, wówczas poprawia je, informując jednocześnie o tym fakcie, przedstawiając stosowne pisemnie wyjaśnienia. W przypadku, gdy w projekcie wprowadzone zostaną dodatkowe zmiany, o których Wnioskodawca nie poinformował, wówczas wniosek o dofinansowanie projektu nie podlega dalszej ocenie, o czym Wnioskodawca zostaje poinformowany pisemnie za potwierdzeniem odbioru. Jeżeli wprowadzane zgodnie z uwagami IZ RPO-L2020 zmiany implikują konieczność wprowadzenia w dokumentacji kolejnych zmian, np. w przypadku tabel finansowych, wówczas Wnioskodawca zobowiązany jest wprowadzić je do formularza wniosku o dofinansowanie projektu i/lub załączników oraz przekazać na piśmie informację o ich wprowadzeniu do IZ RPO-L2020.

**Ponowna (druga) ocena formalna** dokonywana jest w terminie do **20 dni kalendarzowych** od dnia dostarczenia przez Wnioskodawcę skorygowanego wniosku. W uzasadnionych przypadkach termin dokonania ponownej oceny formalnej może zostać wydłużony. Informacja o przedłużeniu terminu oceny formalnej zamieszczana jest na stronie internetowej RPO-L2020: www.rpo.lubuskie.pl.

<sup>-</sup> dołączanie dodatkowych załączników, nieujętych pierwotnie w spisie załączników (z zastrzeżeniem sytuacji, w której dołączenie dodatkowych załączników, jest dokonywane na polecenie oceniającego).

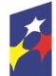

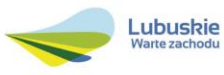

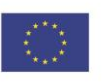

<sup>11</sup> W ramach składanych korekt i uzupełnień, niedopuszczalne jest wprowadzenie przez Wnioskodawcę następujących zmian w projekcie: - dodawanie, usuwanie partnerów (z zastrzeżeniem sytuacji, w której dodawanie lub usuwanie partnerów jest konsekwencją

zidentyfikowanego przez oceniającego błędu i dokonywane jest na jego polecenie),

<sup>-</sup> dodawanie kategorii wydatku kwalifikowalnego/wydatku kwalifikowalnego (z zastrzeżeniem sytuacji, w której dodawanie kategorii wydatku kwalifikowalnego/wydatku kwalifikowalnego jest konsekwencją zidentyfikowanego przez oceniającego błędu i dokonywane jest na jego polecenie).

<sup>-</sup> zwiększenie wartości/poziomu dofinansowania wydatku (z zastrzeżeniem sytuacji, w której zwiększenie wartości/poziomu dofinansowania, jest konsekwencją zidentyfikowanego przez oceniającego błędu i dokonywane jest na jego polecenie),

W przypadku pozytywnej (drugiej) oceny formalnej oraz niestwierdzenia braków formalnych lub oczywistych omyłek, wniosek jest automatycznie przekazywany do oceny merytorycznej, bez konieczności pisemnego informowania Wnioskodawcy o tym fakcie.

W przypadku pozytywnej oceny formalnej oraz jednoczesnej identyfikacji w przedłożonej w ramach korekt dokumentacji nowych braków formalnych lub oczywistych omyłek (powstałych w wyniku wprowadzenia poprawek/uzupełnień do formularza wniosku/załączników) – do Wnioskodawcy wysyłane jest pismo (za potwierdzeniem odbioru) wzywające do uzupełnienia/poprawienia braków formalnych lub oczywistych omyłek, pod rygorem pozostawienia wniosku bez rozpatrzenia.

W przypadku, gdy w odpowiedzi na pismo wzywające do uzupełnienia/poprawienia w projekcie braków formalnych lub oczywistych omyłek, Wnioskodawca ponownie przedłoży dokumentację aplikacyjną, której weryfikacja zakończy się pozytywną oceną formalną oraz jednoczesną identyfikacją braków formalnych lub oczywistych omyłek – tzn. Wnioskodawca nie dokona poprawy we wskazanym w piśmie zakresie lub w wyniku wprowadzonych korekt powstaną kolejne braki formalne lub oczywiste omyłki – projekt zostaje pozostawiony bez rozpatrzenia i nie zostaje dopuszczony do dalszej oceny. Wnioskodawca jest informowany pisemnie (za potwierdzeniem odbioru) o pozostawieniu jego wniosku bez rozpatrzenia z powodu niepoprawienia braków formalnych lub oczywistych omyłek. Ponadto, w piśmie Wnioskodawca zostaje poinformowany o braku możliwości skorzystania z trybu odwoławczego, o którym mowa w art. 53 i 54 *ustawy z dnia 11 lipca 2014 r. o zasadach realizacji programów w zakresie polityki spójności finansowanych w perspektywie finansowej 2014-2020* (Dz.U. 2016 poz. 217).

W przypadku stwierdzenia w skorygowanej dokumentacji błędów formalnych, wniosek o dofinansowanie projektu kończy ocenę formalną z wynikiem negatywnym.

W przypadku, gdy skorygowany wniosek zostanie złożony po terminie wskazanym przez IZ RPO-L2020, bądź we wniosku zostaną wprowadzone dodatkowe nieuzasadnione zmiany, w tym również te, o których Wnioskodawca nie poinformował, wniosek zostaje odrzucony.

W przypadku negatywnej oceny formalnej, bez względu na wynik weryfikacji braków formalnych lub oczywistych omyłek, IZ RPO-L2020 wysyła do Wnioskodawcy pismo o negatywnej ocenie formalnej. W piśmie do Wnioskodawcy konieczne jest podanie uzasadnienia oceny do każdego negatywnie zaopiniowanego kryterium zawartego w karcie oceny formalnej.

Od negatywnego wyniku oceny formalnej przysługuje Wnioskodawcy odwołanie, o którym mowa w art. 53 i 54 *ustawy z dnia 11 lipca 2014 r. o zasadach realizacji programów w zakresie polityki spójności finansowanych w perspektywie finansowej 2014-2020 (Dz.U. 2016 poz. 217).*

Po zakończeniu etapu oceny formalnej na stronie [www.rpo.lubuskie.pl](http://www.rpo.lubuskie.pl/) publikowana jest lista projektów, które uzyskały pozytywny wynik oceny i zostały skierowane do oceny merytorycznej.

W przypadku projektów realizowanych w trybie "zaprojektuj i wybuduj" ocena formalna składa się z dwóch etapów – oceny formalnej podstawowej oraz oceny formalnej uzupełniającej (zgodnie

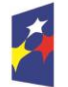

**Fundusze** Europejskie Program Regionalny

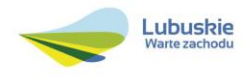

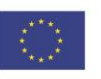

z kryteriami zaakceptowanymi przez KM RPO-L2020). Ocena formalna podstawowa dokonywana jest po **zakończeniu naboru wniosków,** w oparciu o dokumenty przedstawione przez Wnioskodawcę, zgodnie z Regulaminem konkursu. Pozytywny wynik oceny formalnej podstawowej umożliwia przekazanie wniosku do oceny merytorycznej podstawowej (prowadzonej wg kryteriów horyzontalnych i specyficznych). Natomiast ocena formalna uzupełniająca dokonywana jest po **podpisaniu umowy/decyzji/porozumienia,** w oparciu o dostarczoną zgodnie z umową/decyzją/ porozumieniem dokumentację. Negatywny wynik oceny formalnej uzupełniającej może skutkować rozwiązaniem umowy o dofinansowanie /decyzji/porozumienia.

Dla projektów typu "zaprojektuj i wybuduj"<sup>12</sup> procedura związana z organizacją oceny, uzupełnianiem/poprawą dokumentacji, informowaniem Wnioskodawcy i opinii publicznej o wynikach oceny itp., przebiega analogicznie jak procedura przedstawiona powyżej.

#### <span id="page-18-0"></span>**13. Ocena merytoryczna**

Ocena merytoryczna odbywa się w oparciu o kryteria merytoryczne (horyzontalne i specyficzne) przyjęte przez KM RPO-L2020. Prowadzona jest równocześnie dla aspektu horyzontalnego i specyficznego.

Kryteria horyzontalne oraz kryteria specyficzne podzielone zostały na kryteria dopuszczające oraz kryteria punktowe.

Ocena merytoryczna dokonywana jest po pozytywnie zakończonej ocenie formalnej, w terminie do **60 dni kalendarzowych** od dnia podpisania przez Dyrektora Departamentu Programów Regionalnych listy wniosków pozytywnie i negatywnie ocenionych na etapie oceny formalnej. Ocena dokonywana jest przez dwóch ekspertów na podstawie karty oceny merytorycznej przygotowanej zgodnie z kryteriami oceny zatwierdzonymi przez Komitet Monitorujący RPO-L2020.

W uzasadnionych przypadkach termin oceny merytorycznej może zostać przedłużony. Informacja o przedłużeniu terminu oceny zamieszczana jest na stronie internetowej RPO-L2020: www.rpo.lubuskie.pl.

Ocenę pozytywną uzyskują projekty, które spełniły wszystkie kryteria dopuszczające i uzyskały co najmniej 60% możliwych do zdobycia punktów na ocenie merytorycznej (horyzontalnej i specyficznej) Wynik oceny projektu stanowi średnia arytmetyczna ocen dwóch ekspertów, oceniających dany projekt.

Na etapie oceny merytorycznej, nie jest dopuszczalne uzupełnienie/poprawienie wniosku o dofinansowanie. W związku z tym, Wnioskodawca zobowiązany jest tak przygotować dokumenty do oceny, aby ekspert podczas oceny merytorycznej nie miał żadnych wątpliwości/problemów z jej

<sup>12</sup> Dla projektów realizowanych w trybie "zaprojektuj i wybuduj" w trakcie oceny formalnej podstawowej nie są wymagane m.in. takie załączniki, jak dokumentacja techniczna, szczegółowe kosztorysy oraz decyzje administracyjne i pozwolenia (np. pozwolenie na budowę), których wydanie jest uzależnione od posiadania przez Wnioskodawce dokumentacji technicznej.

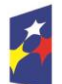

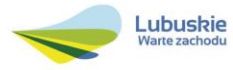

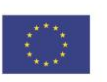

dokonaniem (dokumentacja powinna zawierać odpowiedzi na kryteria, na podstawie których dokonywana jest ocena).

Projekty ocenione pozytywnie pod względem merytorycznym podlegają procedurze wyboru do dofinansowania (pismo o pozytywnej ocenie merytorycznej nie jest wysyłane do Wnioskodawcy).

W przypadku oceny negatywnej, Wnioskodawca jest informowany pisemnie (za potwierdzeniem odbioru) o wyniku oceny. W piśmie Wnioskodawca zostaje poinformowany o łącznej punktacji przyznanej przez ekspertów oraz o możliwości skorzystania z trybu odwoławczego, o którym mowa w *art. 53 i 54 Ustawy wdrożeniowej.* Ponadto, za pośrednictwem systemu LSI2020 Wnioskodawca otrzymuje karty oceny ekspertów (bez danych osobowych osób oceniających).

W przypadku, gdy podczas oceny merytorycznej specyficznej stwierdzone zostanie, że Wnioskodawca przeszacował (zawyżył) wartość kosztów kwalifikowalnych projektu, a wprowadzenie zmian w przedmiotowym zakresie jest możliwe, ekspert może dokonać oceny pozytywnej projektu, ale uwarunkowanej koniecznością wyrażenia zgody przez Wnioskodawcę (w formie oświadczenia) na proponowane przez eksperta (przekazane przez IZ RPO) uzupełnienie/korekty oraz dokonanie stosowych uzupełnień/korekt.

Informacja o konieczności aktualizacji kosztów projektu zostaje przekazana Wnioskodawcy w piśmie (za potwierdzeniem odbioru) o wynikach oceny merytorycznej. Jeżeli Wnioskodawca nie dokona weryfikacji kosztów projektu zgodnie z rekomendacją IZ RPO, w przypadku przyznania projektowi dofinansowania, IZ RPO może odstąpić od podpisania z Wnioskodawcą umowy o dofinansowanie projektu/porozumienia/podjęcia decyzji o przyznaniu dofinansowania.

W przypadku projektów realizowanych w trybie *zaprojektuj i wybuduj* ocena merytoryczna składa się z dwóch etapów – oceny merytorycznej podstawowej oraz oceny merytorycznej uzupełniającej (zgodnie z kryteriami zaakceptowanymi przez KM RPO-L2020). Ocena merytoryczna podstawowa (prowadzona wg kryteriów horyzontalnych i specyficznych) dokonywana jest po pozytywnie zakończonej ocenie formalnej podstawowej, w oparciu o dokumenty przedstawione przez Wnioskodawcę, zgodnie z Regulaminem konkursu. Natomiast ocena merytoryczna uzupełniająca (prowadzona wg kryteriów specyficznych dopuszczających) dokonywana jest po pozytywnie zakończonej ocenie formalnej uzupełniającej w oparciu o dostarczoną zgodnie z Umową o dofinansowanie/decyzją/porozumieniem dokumentację.

Pozytywny wynik oceny merytorycznej podstawowej umożliwia przekazanie projektu do kolejnego etapu, tj. wyboru projektów do dofinansowania. Negatywny wynik oceny merytorycznej uzupełniającej może skutkować rozwiązaniem umowy o dofinansowanie/decyzji/ porozumienia.

W przypadku oceny specyficznej uzupełniającej (dla projektów realizowanych w *trybie zaprojektuj i wybuduj*) ekspert może również dokonać oceny pozytywnej projektu, ale uwarunkowanej koniecznością wyrażenia zgody przez Wnioskodawcę (w formie oświadczenia) na proponowane przez eksperta (przekazane przez IZ RPO**-**L2020) uzupełnienie/korekty oraz dokonanie stosowych

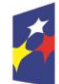

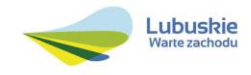

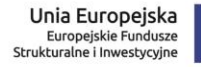

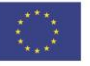

uzupełnień/korekt. Dokonanie weryfikacji kosztów przez Wnioskodawcę, zgodnie z rekomendacją IZ RPO-L2020, skutkować będzie podpisaniem aneksu do umowy/ porozumienia/zmiany do decyzji. Natomiast brak poprawy może skutkować rozwiązaniem umowy o dofinansowanie/decyzji /porozumienia.

Po zakończeniu oceny merytorycznej, sporządzana jest lista rankingowa wszystkich ocenionych wniosków (lista zawiera także informację na temat projektów ocenionych pozytywnie, ale uwarunkowanych koniecznością wyrażenia zgody przez Wnioskodawcę (w formie oświadczenia) na proponowane przez eksperta (przekazane przez IZ RPO**-**L2020) uzupełnienie/korekty oraz dokonanie stosowych uzupełnień/korekt – ze względu na przeszacowanie wartości kosztów kwalifikowalnych projektu) na podstawie której Zarząd Województwa Lubuskiego podejmuje decyzję o przyznaniu dofinansowania (w formie Uchwały). Ponadto, po zakończeniu oceny merytorycznej IZ RPO-L2020 udostępnia opinii publicznej na stronie internetowej www.rpo.lubuskie.pl informacje na temat jej wyników.

#### <span id="page-20-0"></span>**14. Wybór projektów do dofinansowania**

Ostatnim etapem procedury wyboru projektów do dofinansowania w ramach Regionalnego Programu Operacyjnego – Lubuskie 2020 jest decyzja Zarządu Województwa Lubuskiego (przyjęta drogą uchwały). W uzasadnionych przypadkach, przed podjęciem decyzji o dofinansowaniu przez ZWL, IZ RPO-L2020 może zażądać od Wnioskodawcy przedłożenia dokumentów potwierdzających posiadanie środków na pokrycie wkładu własnego (np. wyciąg z rachunku bankowego Wnioskodawcy) w celu sprawdzenia płynności finansowej i zdolności Wnioskodawcy do zrealizowania projektu. Ponadto, IZ RPO-L2020 może również na tym etapie zweryfikować, czy Wnioskodawca figuruje w Rejestrze Podmiotów Wykluczonych prowadzonym przez Ministerstwo Finansów.

IZ RPO-L2020 rozstrzyga konkurs zatwierdzając listę projektów wybranych do dofinansowania zawierającą przyznane oceny, wskazując projekty, które spełniły kryteria wyboru projektów i:

- 1. uzyskały wymaganą liczbę punktów albo
- 2. uzyskały kolejno największą liczbę punktów, w przypadku gdy kwota przeznaczona na dofinansowanie projektów w konkursie nie wystarcza na objęcie dofinansowaniem wszystkich projektów, złożonych w ramach ww. konkursu.

Jeżeli wartość dofinansowania projektów, które otrzymały wymaganą liczbę punktów do zdobycia na ocenie merytorycznej zgodnie z listą wniosków po ocenie merytorycznej opracowanej przez KOP, jest mniejsza, niż środki przeznaczone na konkurs, pozostałe środki mogą zostać dołączone do alokacji na kolejny konkurs/nabór w trybie pozakonkursowym w ramach danego Działania/Poddziałania. Natomiast, projekty, które nie otrzymały dofinansowania pozostają na liście projektów opracowanej przez KOP. W przypadku pojawienia się dodatkowych środków, Zarząd Województwa Lubuskiego może przyznać dofinansowanie kolejnym projektom znajdującym się na liście opracowanej przez KOP, przy czym ze

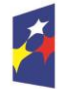

**Fundusze** Europejskie Program Regionalny

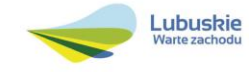

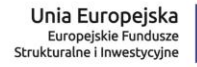

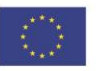

względu na zasadę równego traktowania Wnioskodawców, wybór projektów musi objąć projekty, które uzyskały taką samą liczbę punktów w ramach konkursu.

Po decyzji ZWL w sprawie zatwierdzenia listy rankingowej opracowanej przez KOP, przekazuje się pismo (za potwierdzeniem odbioru) do Wnioskodawcy informujące o wynikach oceny merytorycznej jego projektu oraz weryfikacji OOŚ (w przypadku projektów rozpoczętych przed dniem złożenia wniosku o dofinansowanie, w stosunku do których Dyrektor DFR podjął decyzję o przeprowadzeniu weryfikacji OOŚ przed podjęciem decyzji o wyborze projektu do dofinansowania) wraz z uzasadnieniem oceny i podaniem punktacji otrzymanej przez projekt.

W przypadku projektów, które uzyskały pozytywną ocenę merytoryczną, która jest uwarunkowana koniecznością wyrażenia zgody przez Wnioskodawcę (w formie Oświadczenia) na proponowane przez eksperta uzupełnienia/korekty oraz dokonanie stosownych uzupełnień/korekt<sup>13</sup> – pismo zawiera również stosowną informację o sposobie uwzględnienia warunku oraz terminie wprowadzenia przedmiotowych zmian, a także pouczenie, że niezastosowanie się do zaleceń IZ RPO-L2020 skutkuje odstąpieniem przez IZ RPO-L2020 od podpisania umowy o dofinansowanie projektu/porozumienia/decyzji o przyznaniu dofinansowania oraz finalnie usunięciem z listy projektów, które uzyskały dofinansowanie.

W przypadku przyznania dofinansowania dla projektów, pismo dodatkowo zawiera prośbę o przygotowanie i dostarczenie do IZ RPO-L2020 przez Wnioskodawcę w ciągu 28 dni od daty otrzymania pisma dokumentów niezbędnych do podpisania umowy/decyzji/porozumienia. Dokumenty do umowy/ decyzji/porozumienia należy dostarczyć do IZ RPO-L2020 tylko w wersji papierowej, w liczbie egzemplarzy wskazanej w piśmie.

Natomiast, jeżeli projekt nie otrzymał dofinansowania, Wnioskodawca zostaje poinformowany o możliwości skorzystania z trybu odwoławczego, o którym mowa w art. 53 i 54 *ustawy wdrożeniowej.* Ponadto, otrzymuje za pośrednictwem systemu LSI2020 karty oceny ekspertów (bez danych osobowych osób oceniających).

Po wyborze projektów do dofinansowania, na stronie internetowej www.rpo.lubuskie.pl oraz www.funduszeeuropejskie.gov.pl publikowana jest lista projektów wybranych do dofinansowania w ramach ww. konkursu.

#### <span id="page-21-0"></span>**15. Weryfikacja środowiskowa**

Obowiązek weryfikacji projektów pod kątem Oceny Oddziaływania na Środowisko wynika z prawodawstwa krajowego *(ustawa z dnia 3 października 2008 r. o udostępnianiu informacji o środowisku i jego ochronie, udziale społeczeństwa w ochronie środowiska oraz o ocenach oddziaływania na środowisko*, Dz. [U. 2016, poz. 353](http://isap.sejm.gov.pl/DetailsServlet?id=WDU20160000353&min=1) ze zm.*)* oraz wspólnotowego (*Dyrektywa* 

<sup>13</sup> Ze względu na przeszacowanie wartości kosztów kwalifikowalnych projektu.

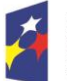

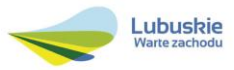

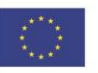

*Parlamentu Europejskiego i Rady 2014/52/UE z dnia 16 kwietnia 2014 r. zmieniająca Dyrektywę 211/92/UE* 

*w sprawie oceny wpływu wywieranego przez niektóre przedsięwzięcia publiczne i prywatne na środowisko),* a także *Wytycznych Ministra Infrastruktury i Rozwoju z dnia 19 października 2015 r. w zakresie dokumentowania postępowania w sprawie oceny oddziaływania na środowisko dla przedsięwzięć współfinansowanych z krajowych lub regionalnych programów operacyjnych.*

Weryfikacja pod kątem OOŚ dokonywana jest przez ekspertów OOŚ (powołanych przez ZWL w formie uchwały) po decyzji ZWL o przyznaniu dofinansowania, jednak przed podpisaniem umowy o dofinansowanie/decyzji/porozumienia. W przypadku projektów realizowanych w trybie *zaprojektuj i wybuduj,* weryfikacja OOŚ przeprowadzana zostanie po ocenie specyficznej uzupełniającej.

W przypadku projektów, których realizacja rozpoczęła się przed dniem złożenia wniosku o dofinansowanie w ramach danego konkursu (rozpoczęcie rzeczowe), Dyrektor Departamentu Programów Regionalnych może podjąć decyzję o wcześniejszym przeprowadzeniu weryfikacji OOŚ celem weryfikacji i potwierdzenia, że w okresie tym, przy jego realizacji przestrzegano przepisów prawa. Dokumenty do weryfikacji OOŚ należy dostarczyć tylko za pośrednictwem systemu LSI2020 – nie należy ich dostarczać w wersji papierowej.

#### <span id="page-22-0"></span>**16. Zabezpieczenie Umowy**

Wnioskodawca, którego projekt został wybrany do dofinansowania14, wnosi do IZ RPO-L2020 poprawnie ustanowione zabezpieczenie prawidłowej realizacji umowy w terminie 30 dni kalendarzowych od dnia jej zawarcia.

- 1. Obowiązujące formy zabezpieczeń to:
	- 1) Weksel in blanco z klauzulą "bez protestu" wystawiony przez Wnioskodawcę wraz z deklaracją wekslową;
	- 2) Weksel in blanco z klauzulą "bez protestu" wystawiony przez Wnioskodawcę z poręczeniem wekslowym banku lub spółdzielczej kasy oszczednościowo - kredytowej wraz z deklaracja wekslową;
	- 3) Gwarancja bankowa;
	- 4) Gwarancja ubezpieczeniowa;
	- 5) Poręczenie udzielane przez podmioty, o których mowa w art. 6 b ust.5 pkt 2 ustawy z dnia 9 listopada 2000 r. o utworzeniu Polskiej Agencji Rozwoju Przedsiębiorczości (Dz. U. 2016, poz. 359 tekst jednolity);
	- 6) Hipoteka, w przypadku gdy Instytucja Zarządzająca uzna to za konieczne, hipoteka ustanawiana jest wraz z cesją praw z polisy ubezpieczenia nieruchomości będącej przedmiotem hipoteki;
	- 7) Zastaw na papierach wartościowych emitowanych przez Skarb Państwa lub jednostkę samorządu terytorialnego;

<sup>14</sup> Nie dotyczy Wnioskodawców będących jednostkami sektora finansów publicznych albo fundacji, których jedynym fundatorem jest Skarb Państwa (art. 206 ust. 4 *ustawy z dnia 27 sierpnia 2009 r. o finansach publicznych – (Dz. U. 2013, poz. 885, z późn. zm.).* 

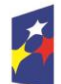

1

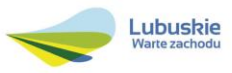

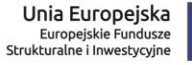

- 8) Zastaw rejestrowy na zasadach określonych w przepisach o zastawie rejestrowym i rejestrze zastawów, w przypadku gdy mienie objęte zastawem może stanowić przedmiot ubezpieczenia, zastaw ustanawiany jest wraz z cesją praw z polisy ubezpieczenia mienia będącego przedmiotem zastawu.
- 2. Rodzaj ustanowionego zabezpieczenia uzależniony jest od wysokości i formy otrzymanego przez Wnioskodawcę dofinansowania.
- 3. W przypadku dofinansowania w formie **refundacji**, gdzie:
	- 1) kwota dofinansowania nie przekracza 500 000,00 PLN
		- a) zabezpieczenie ustanawiane jest w formie weksla *in blanco* wraz z deklaracją wekslową na całość udzielonego dofinansowania

lub

- b) jeżeli nie jest możliwe ustanowienie zabezpieczenia w formie weksla *in blanco* wraz z deklaracją wekslową, Wnioskodawca powinien wskazać jedną lub kilka form zabezpieczenia z katalogu wskazanego w ust. 1 pkt 2-8;
- 2) kwota dofinansowania przekracza 500 000,00 PLN Wnioskodawca wnosi zabezpieczenie w formie wybranej z katalogu wskazanego w ust. 1 pkt. 2-8.
- 4. W przypadku dofinansowania w formie **zaliczki i refundacji**, gdzie:
	- 1) kwota dofinansowania nie przekracza 500 000,00 PLN:
		- a. zabezpieczenie ustanawiane jest w formie weksla *in blanco* wraz z deklaracją wekslową na całość udzielonego dofinansowania (zaliczka + refundacja)

lub

- b. jeżeli nie jest możliwe ustanowienie zabezpieczenia w formie weksla *in blanco* wraz z deklaracją wekslową, Wnioskodawca powinien wskazać jedną lub kilka form zabezpieczenia z katalogu wskazanego w ust. 1 pkt 2-8 na całość udzielonego dofinansowania (zaliczka + refundacja);
- 2) kwota dofinansowania przekracza 500 000,00 PLN, z zastrzeżeniem, iż wartość zaliczki nie przekracza 10 000 000,00 PLN, Wnioskodawca wnosi zabezpieczenie w formie wybranej z katalogu wskazanego w ust. 1 pkt. 2-8 na całość udzielonego dofinansowania (zaliczka + refundacja);
- 3) wartość zaliczki przekracza 10 000 000,00 PLN zabezpieczenie ustanawiane jest w dwóch różnych formach wybranych przez Wnioskodawcę z katalogu wskazanego w ust. 1, pkt 2-8, każde zabezpieczenie na całość udzielonego dofinansowania (zaliczka + refundacja).
- 5. Jeżeli Wnioskodawca jest podmiotem świadczącym usługi publiczne<sup>15</sup> lub usługi w ogólnym interesie gospodarczym, o których mowa w art. 93 i art. 106 ust. 2 Traktatu o funkcjonowaniu Unii Europejskiej (Dz. Urz. UE 2012 C 326), lub jest instytutem badawczym w rozumieniu ustawy z dnia 30 kwietnia 2010 r. o instytutach badawczych (Dz. U. 2016, poz. 371), zabezpieczenie ustanawiane jest w formie weksla in blanco wraz z deklaracją wekslową.

<sup>15</sup> Pojęcie usługi publicznej nie zostało jednoznacznie zdefiniowane w prawodawstwie unijnym i krajowym. W praktyce przyjmuje się, że usługi publiczne to zadania służące mieszkańcom danej jednostki samorządu terytorialnego (zadania te realizowane są na rzecz wszystkich osób mieszkających na stałe lub przebywających czasowo na danym terytorium – dotyczy to także osób prawnych, organizacji mających siedzibę lub prowadzących działalność na danym terytorium). Usługa publiczna dotyczy wszystkich potrzeb obywateli, obsługiwanych bezpośrednio przez instytucje publiczne albo przez instytucje niepubliczne w imieniu instytucji publicznych, usługa publiczna jest realizowana w trybie ciągłym, ma charakter powszechny, niedyskryminujący kogokolwiek i jest realizowana po najniższych możliwych kosztach.

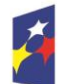

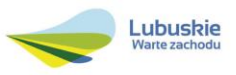

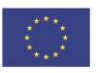

Jeżeli nie jest możliwe ustanowienie zabezpieczenia w formie weksla in blanco wraz z deklaracją wekslową, Wnioskodawca powinien wskazać jedno lub kilka form zabezpieczenia z katalogu wskazanego w ust. 1 pkt 2-8 na całość udzielonego dofinansowania (zaliczka + refundacja).

- 6. W terminie wyznaczonym przez IZ RPO-L2020, Wnioskodawca zobowiązany jest do złożenia w siedzibie IZ RPO-L2020 pisemnej deklaracji wyboru zabezpieczenia przyszłych wierzytelności. Zaakceptowana przez IZ RPO-L2020 deklaracja Wnioskodawcy stanowi podstawę do wpisania odpowiedniego zabezpieczenia do Umowy o dofinansowanie projektu.
- 7. W szczególnych przypadkach (z przyczyn niezależnych od Wnioskodawcy), za zgodą IZ RPO-L2020, termin na złożenie deklaracji wyboru zabezpieczenia może zostać wydłużony. Wnioskodawca wnioskuje o przesunięcie terminu na złożenie deklaracji wyboru zabezpieczenia w formie pisemnej, opisując zaistniałą sytuację. IZ RPO-L2020 rozpatruje każdy przypadek indywidualnie. Decyzja w sprawie wydłużenia terminu, w którym zostanie podpisana Umowa o dofinansowanie przekazywana jest Wnioskodawcy: listownie i/lub faksem i/lub drogą elektroniczną.
- 8. IZ RPO-L2020 weryfikuje, m. in. prawidłowość zadeklarowanych przez Wnioskodawcę rodzajów zabezpieczeń z uwzględnieniem: formy prawnej, przyznanej kwoty dofinansowania projektu oraz efektywności zaproponowanego zabezpieczenia. W przypadku stwierdzenia, że:
	- a. zaproponowane zabezpieczenie w sposób niewystarczający gwarantuje należyte wykonanie Umowy o dofinansowanie,
	- b. w zabezpieczeniu znajdują się uchybienia lub braki (w tym braki formalne).

Wnioskodawca zobowiązany jest do złożenia uzupełnienia i/lub dokonania korekt w terminie określonym przez IZ RPO-L2020. Ponadto, IZ RPO-L2020 nie wyklucza możliwości negocjacji formy i/lub wysokości zadeklarowanego przez Wnioskodawcę zabezpieczenia. W szczególnych przypadkach może zaistnieć sytuacja, że Wnioskodawca będzie zobligowany, przez IZ RPO-L2020 do zwiększenia wysokości zabezpieczenia i/lub przedstawienia alternatywnej formy zabezpieczenia przyszłych wierzytelności z tytułu zawartej Umowy o dofinansowanie projektu. Sytuacja taka może wystąpić już na etapie złożenia przez Wnioskodawcę *Deklaracji wyboru zabezpieczenia,* bądź dopiero po dokładnej analizie przedłożonej dokumentacji potwierdzającej prawidłowe ustanowienie zabezpieczenia należytego wykonania Umowy, bądź dopiero po dokładnej analizie dokumentacji zabezpieczającej. Każdorazowa zmiana i/lub korekta zabezpieczenia złożonego przez Wnioskodawcę, podlega ponownej procedurze weryfikacji i tym samym wpływa na termin podpisania umowy o dofinansowanie.

## <span id="page-24-0"></span>**17. Kryteria wyboru projektów wraz z podaniem ich znaczenia**

Wybór projektów do dofinansowania odbywa się w oparciu o kryteria formalne oraz merytoryczne (horyzontalne i specyficzne) przyjęte przez Komitet Monitorujący Regionalny Program Operacyjny – Lubuskie 2020 uchwałą Nr 32/KM RPO-L2020/2016 z dnia 19 maja 2016 r., zmieniającą uchwałę nr 4/KM RPO-L2020/2015 Komitetu Monitorującego Regionalny Program Operacyjny – Lubuskie 2020 z dnia 22 maja 2015 r., w sprawie przyjęcia *Kryteriów formalnych mających zastosowanie dla Osi Priorytetowych, Działań i typów projektów w ramach RPO-L2020 współfinansowanych z Europejskiego Funduszu Rozwoju Regionalnego (OP 1-5, 9)* oraz uchwałą Nr 36/KM RPO-L2020/2016 z dnia 19 lipca 2016 r., zmieniającą uchwałę nr 5/KM RPO-L2020/2015 Komitetu Monitorującego Regionalny Program

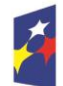

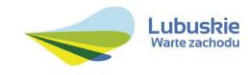

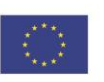

Operacyjny – Lubuskie 2020 z dnia 22 maja 2015 r., w sprawie *Kryteriów merytoryczno-horyzontalnych mających zastosowanie dla Osi Priorytetowych Regionalnego Programu Operacyjnego – Lubuskie 2020 współfinansowanych ze środków Europejskiego Funduszu Rozwoju Regionalnego (OP 1-5, 9),* które stanowią załącznik do niniejszego Regulaminu. Uchwały zostały również zamieszczone na stronie internetowej www.rpo.lubuskie.pl.

**Dofinansowanie w ramach przedmiotowego konkursu/Poddziałania RPO-L2020 będzie mógł otrzymać wniosek, który:**

- spełnił wszystkie kryteria dopuszczające (horyzontalne i specyficzne) oraz
- $\checkmark$  uzyskał co najmniej 60% możliwych do zdobycia punktów na ocenie merytorycznej (horyzontalnej i specyficznej).

## <span id="page-25-0"></span>**18. Forma i sposób udzielania wnioskodawcy wyjaśnień w kwestiach dotyczących konkursu**

IZ RPO-L2020 udziela wszystkim zainteresowanym informacji w zakresie konkursu, w tym w sprawie interpretacji zapisów Regulaminu, zakresu wsparcia, procesu wyboru projektów, kwalifikowalności wydatków. Informacje na temat postępowania konkursowego można uzyskać osobiście, pisemnie lub telefonicznie poprzez kontakt z pracownikami Urzędu Marszałkowskiego Województwa Lubuskiego:

 Departament Programów Regionalnych, Wydział Kontraktacji Inwestycji Publicznych i Środowiskowych, ul. Bolesława Chrobrego 1-3-5 (pokoje nr 24 i 55), tel. 68 45 65 127, 145, 146.

adresy e-mail: l.olszewska@lrpo.lubuskie.pl; [j.wachowski@lrpo.lubuskie.pl;](mailto:j.wachowski@lrpo.lubuskie.pl) a.tybura@ lrpo.lubuskie.pl;

- $\checkmark$  Departament Zarządzania Regionalnym Programem Operacyjnym:
	- $\checkmark$  e-mail: [infoue@lubuskie.pl](mailto:infoue@lubuskie.pl) i lpi@lubuskie.pl
	- $\checkmark$  telefoniczny:
		- Główny Punkt Informacyjny Funduszy Europejskich w Zielonej Górze: 68 45 65 535, 499, -488, -480, -454;
		- Lokalny Punkt Informacyjny Funduszy Europejskich w Gorzowie Wlkp.: 95 73 90 386, 380, -378, -377.
	- $\checkmark$  osobisty w siedzibie:

Głównego Punktu Informacyjnego Funduszy Europejskich w Zielonej Górze

ul. Bolesława Chrobrego 1-3-5, 65-043 Zielona Góra (pokój nr 0.3, poziom "0")

lub

Lokalnego Punktu Informacyjnego Funduszy Europejskich w Gorzowie Wlkp., ul. Władysława Sikorskiego 107

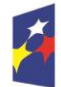

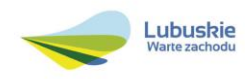

## 66-400 Gorzów Wlkp. (pokój nr 115, I piętro).

#### <span id="page-26-0"></span>**19. Sposób podania do publicznej wiadomości wyników konkursu oraz informacje o sposobie postępowania z wnioskami o dofinansowanie po rozstrzygnięciu konkursu**

Zgodnie z zapisami art. 45 ust. 2 *ustawy z dnia 11 lipca 2014 r. o zasadach realizacji programów w zakresie polityki spójności finansowanych w perspektywie finansowej 2014-2020* [\(Dz. U. z 2016, poz.](http://isap.sejm.gov.pl/DetailsServlet?id=WDU20160000217&min=1)  [217](http://isap.sejm.gov.pl/DetailsServlet?id=WDU20160000217&min=1)) po każdym etapie konkursu IZ RPO-L2020 zamieszcza na stronie internetowej www.rpo.lubuskie.pl listę projektów zakwalifikowanych do kolejnego etapu.

Ponadto, zgodnie z zapisami art. 46 ust. 4 *ustawy wdrożeniowej,* po rozstrzygnięciu konkursu IZ RPO-L2020 zamieszcza na stronie internetowej [www.rpo.lubuskie.pl](http://www.rpo.lubuskie.pl/) listę projektów wybranych do dofinansowania wraz z informacją na temat liczby zdobytych punktów (lista zamieszczona zostaje również na portalu Funduszy Europejskich [www.funduszeeuropejskie.gov.pl\)](http://www.funduszeeuropejskie.gov.pl/). Lista zawierać będzie: tytuł projektu, nazwę wnioskodawcy, kwotę wnioskowanego dofinansowania, koszt całkowity projektu oraz wynik oceny.

Wnioski o dofinansowanie projektu, które w wyniku rozstrzygnięcia konkursu zostaną wybrane do dofinansowania, będą poddane procedurze przygotowania i podpisania umowy o dofinansowanie projektu, natomiast wnioski o dofinansowanie projektu, które nie zostały wybrane do dofinansowania są przechowywane przez IOK w celach archiwizacyjnych.

#### <span id="page-26-1"></span>**20. Środki odwoławcze przysługujące wnioskodawcy**

Wnioskodawcy, w przypadku negatywnej oceny projektu, przysługuje prawo do wniesienia protestu zgodnie z zapisami rozdziału 15 ustawy wdrożeniowej, w celu sprawdzenia złożonego wniosku aplikacyjnego, w zakresie spełniania kryteriów wyboru projektów. Protest nie przysługuje natomiast od pozostawienia wniosku bez rozpatrzenia z powodu nieuzupełnienia braków formalnych lub niepoprawienia oczywistych omyłek, o których mowa w art. 43 ust. 1 *ustawy wdrożeniowej.*

Wnioskodawca ma prawo **wnieść pisemny protest w terminie 14 dni kalendarzowych** od doręczenia informacji o wyniku oceny.

Protest powinien zostać wniesiony do IZ RPO-L2020 zgodnie z adresem zawartym w piśmie informującym o negatywnym wyniku oceny.

Dopuszczalne sposoby wniesienia protestu to:

- listem poleconym w zaklejonej kopercie lub paczce,
- przesyłką kurierską,
- osobiście.

Nie dopuszcza się wnoszenia protestu za pomocą faksu lub poczty elektronicznej.

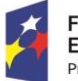

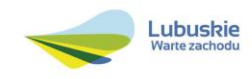

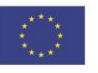

Wniesienie protestu, poprzez nadanie w polskiej placówce pocztowej, jest równoznaczne z jego wniesieniem. W takim przypadku decyduje data stempla pocztowego.

Protest jest wnoszony w formie pisemnej i zawiera (wymogi formalne):

- 1. oznaczenie instytucji właściwej do rozpatrzenia protestu,
- 2. oznaczenie Wnioskodawcy,
- 3. numer wniosku o dofinansowanie projektu,
- 4. wskazanie kryteriów wyboru projektów, z których oceną Wnioskodawca się nie zgadza, wraz z uzasadnieniem,
- 5. wskazanie zarzutów o charakterze proceduralnym w zakresie przeprowadzonej oceny, jeżeli zdaniem Wnioskodawcy naruszenia takie miały miejsce, wraz z uzasadnieniem,
- 6. podpis Wnioskodawcy lub osoby upoważnionej do jego reprezentowania, z załączeniem oryginału lub kopii dokumentu poświadczającego umocowanie takiej osoby do reprezentowania Wnioskodawcy.

W przypadku wniesienia protestu niespełniającego wymogów formalnych, o których mowa powyżej lub zawierającego oczywiste omyłki, właściwa instytucja wzywa Wnioskodawcę do jego uzupełnienia lub poprawienia w nim oczywistych omyłek, w terminie 7 dni kalendarzowych, licząc od dnia otrzymania wezwania, pod rygorem pozostawienia protestu bez rozpatrzenia.

Uzupełnienie protestu, może nastąpić wyłącznie w odniesieniu do wymogów formalnych, o których mowa powyżej, w zakresie pkt 1–3 i 6.

Wezwanie do uzupełnienia lub poprawienia w proteście oczywistych omyłek wstrzymuje bieg terminu przewidzianego na jego rozpatrzenie.

Na prawo Wnioskodawcy do wniesienia protestu nie wpływa negatywnie błędne pouczenie lub brak pouczenia.

Właściwa instytucja, informuje Wnioskodawcę na piśmie o wyniku rozpatrzenia jego protestu. Informacja ta zawiera w szczególności:

- $\checkmark$  treść rozstrzygnięcia polegającego na uwzględnieniu albo nieuwzględnieniu protestu, wraz z uzasadnieniem,
- $\checkmark$  w przypadku nieuwzględnienia protestu pouczenie o możliwości wniesienia skargi do sądu administracyjnego.

Mając na uwadze prawidłowość doręczeń korespondencji w przedmiocie procedury odwoławczej Wnioskodawca powinien poinformować IZ RPO-L2020 o zmianie adresu jego siedziby (zamieszkania).

W przypadku nieuwzględnienia protestu Wnioskodawca może wnieść w tym zakresie skargę do sądu administracyjnego. Skarga, jest wnoszona przez Wnioskodawcę w terminie **14 dni** od dnia otrzymania informacji o nieuwzględnieniu protestu, negatywnej ponownej ocenie projektu lub pozostawieniu protestu bez rozpatrzenia, wraz z kompletną dokumentacją w sprawie bezpośrednio do wojewódzkiego sądu administracyjnego.

Ponowna ocena projektu polega na powtórnej weryfikacji projektu w zakresie kryteriów i zarzutów uwzględnionych w rozstrzygniętym proteście.

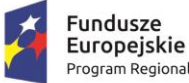

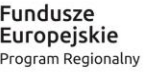

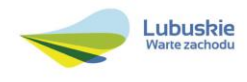

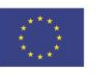

#### <span id="page-28-0"></span>**21. Anulowanie konkursu**

IZ RPO-L2020 zastrzega sobie prawo do anulowania konkursu w następujących przypadkach:

- nie wyłonienia kandydatów na ekspertów niezbędnych do oceny wniosków,
- $\checkmark$  złożenia wniosków o dofinansowanie wyłącznie przez podmioty niespełniające kryteriów aplikowania do udziału w danym konkursie,
- $\checkmark$  nie złożenia żadnego wniosku o dofinansowanie,
- $\checkmark$  naruszenia w toku procedury konkursowej przepisów prawa i/lub zasad regulaminu konkursowego, które są istotne i niemożliwe do naprawienia,
- $\checkmark$  zaistnienia sytuacji nadzwyczajnej, której strony nie mogły przewidzieć w chwili ogłoszenia konkursu, a której wystąpienie czyni niemożliwym lub rażąco utrudnia kontynuowanie procedury konkursowej lub stanowi zagrożenie dla interesu publicznego,
- $\checkmark$  ogłoszenie aktów prawnych lub wytycznych horyzontalnych w istotny sposób sprzecznych z postanowieniami niniejszego regulaminu.

#### <span id="page-28-1"></span>**22. Zwiększenie kwoty przeznaczonej na dofinansowanie projektów w konkursie**

Zwiększenie alokacji na konkurs może nastąpić w sytuacji, gdy ze względu na wyczerpanie środków, dofinansowania nie uzyskały projekty, które spełniają kryteria wyboru projektów i uzyskały wymaganą minimalną liczbę punktów. W przypadku pojawienia się dodatkowych środków, Zarząd Województwa Lubuskiego może przyznać dofinansowanie kolejnym projektom znajdującym się na liście rankingowej opracowanej przez KOP, przy czym ze względu na zasadę równego traktowania Wnioskodawców wybór projektów musi objąć projekty, które uzyskały taką samą liczbę punktów w ramach konkursu.

#### <span id="page-28-2"></span>**23. Wskaźniki monitorowania postępu rzeczowego w ramach projektu**

Wnioskodawca ubiegający się o dofinansowanie zobowiązany jest przedstawić we wniosku o dofinansowanie projektu wskaźniki produktu oraz wskaźniki rezultatu bezpośredniego. Wnioskodawca zobowiązany jest do wyboru co najmniej po 1 wskaźniku produktu i 1 rezultatu bezpośredniego, dla których wartość docelowa wskaźnika jest większa od "0". Podstawą definicji wskaźników kluczowych wskazanych w Regulaminie jest *Wspólna Lista Wskaźników Kluczowych 2014-2020 (WLWK) – katalog definicji dla Celów Tematycznych finansowanych z Europejskiego Funduszu Rozwoju Regionalnego, Funduszu Spójności oraz dla pomocy technicznej* (wskaźniki z tej listy zostały wpisane do Załącznika nr 2 Szczegółowego Opisu Osi Priorytetowych).

#### **Wnioskodawca we wniosku o dofinansowanie (sekcja C oraz w Studium Wykonalności) zobowiązany jest określić/wybrać:**

- 1. Obligatoryjne wskaźniki produktu i rezultatu, w tym wskaźnik włączony do Ram Wykonania RPO Lubuskie 2020,
- 2. Wskaźniki horyzontalne dotyczące miejsc pracy,

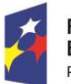

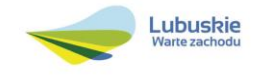

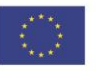

- 3. Wskaźniki horyzontalne inne niż dotyczące miejsc pracy,
- 4. Pozostałe wskaźniki wymienione w Załączniku nr 2 do Szczegółowego Opisu Osi Priorytetowych.

#### **1. Obligatoryjne wskaźniki produktu i rezultatu, w tym wskaźnik włączony do Ram Wykonania RPO Lubuskie 2020**

Wnioskodawca zobligowany jest do wybrania i monitorowania poniższego wskaźnika kluczowego oraz określenia jego wartości docelowej:

Wskaźnik produktu: *Potencjał objętej wsparciem infrastruktury w zakresie opieki nad dziećmi lub infrastruktury edukacyjnej* (CI 35).

#### **2. Wskaźniki horyzontalne dotyczące miejsc pracy**

Wnioskodawca zobligowany jest wybrać i określić wartość docelową przynajmniej jednego wskaźnika dotyczącego miejsc pracy:

Wzrost zatrudnienia we wspieranych przedsiębiorstwach O/K/M (CI 8) – Całkowita liczba nowych miejsc pracy we wspieranych przedsiębiorstwach (pełne etaty – EPC). Wskaźnik pokazuje wzrost zatrudnienia "przed-po", który jest bezpośrednią konsekwencją realizacji projektu (pracownicy zatrudnieni do realizacji projektu nie są liczeni). Stanowiska muszą być zapełnione oraz zwiększać całkowitą liczbę miejsc pracy w przedsiębiorstwie. Jeśli całkowite zatrudnienie w firmie nie wzrasta, wartość wynosi zero. Jest to uważane za wyrównanie, nie zaś za wzrost. Stanowiska pracy chronionej i tym podobne nie są liczone.

Nie należy wliczać etatów powstałych w wyniku ogólnego wzrostu liczby miejsc pracy w instytucji, spowodowanej np. zatrudnieniem. Wskaźnik powinien być stosowany, jeżeli wzrost zatrudnienia można przypisać realizacji dofinansowanego projektu.

Stanowiska mogą być na pełny etat/niepełny etat lub sezonowe. Praca świadczona sezonowo i w niepełnym wymiarze godzin może zostać przekonwertowana do pełnego etatu za pomocą ekwiwalentu pełnego czasu pracy – EPC (etaty częściowe powinny zostać zsumowane bez zaokrąglenia do pełnych jednostek).

- $\checkmark$  Wzrost zatrudnienia we wspieranych podmiotach (innych niż przedsiębiorstwa) analogicznie do ww. wskaźnika, stosowany dla podmiotów innych niż przedsiębiorstwa,
- $\checkmark$  Liczba utrzymanych miejsc pracy (EPC) wskaźnik dotyczy miejsc pracy utworzonych w wyniku realizacji projektu, ale które nie powodują wzrostu zatrudnienia w organizacji,
- $\checkmark$  Liczba nowoutworzonych miejsc pracy pozostałe formy (EPC) wskaźnik dotyczy miejsc pracy utworzonych w wyniku realizacji projektu, ale nie spełniających żadnej z ww. definicji, w tym np. umowy cywilnoprawne, miejsca pracy do obsługi projektu, nietrwałe miejsca pracy.

Pomiaru wartości wyjściowej wskaźnika związanego z zatrudnieniem dokonuje się na podstawie średniej z 12 miesięcy poprzedzających miesiąc złożenia wniosku.

Powyższa sytuacja dotyczy następujących wskaźników:

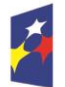

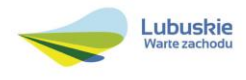

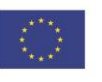

- 1. Wzrost zatrudnienia we wspieranych przedsiębiorstwach (CI 8)
- 2. Liczba utrzymanych miejsc pracy
- 3. Wzrost zatrudnienia we wspieranych podmiotach (innych niż przedsiębiorstwa)

**UWAGA:** Pomimo konieczności wyliczania wartości wyjściowej, wartość bazowa wpisywana w części wniosku o dofinansowanie związanej ze wskaźnikami powinna zostać określona na poziomie "0". Beneficjent powinien posiadać w dokumentacji projektowej informację na temat wyliczenia wartości wyjściowej i okazać ją na etapie kontroli dla potwierdzenia osiągnięcia wartości docelowej wskaźnika.

#### **Wartość bazowa wskaźników common indicators (CI)**

Zgodnie z *art. 6 Rozporządzenia PARLAMENTU EUROPEJSKIEGO I RADY (UE) NR 1301/2013 z dnia 17 grudnia 2013 r. w sprawie Europejskiego Funduszu Rozwoju Regionalnego i przepisów szczególnych dotyczących celu "Inwestycje na rzecz wzrostu i zatrudnienia" oraz w sprawie uchylenia rozporządzenia (WE) nr 1080/2006 wartość bazowa wskaźnika produktu<sup>16</sup> wynosi zero ("0").* 

#### **Wartość bazowa wskaźników kluczowych z WLWK 2014**

Zgodnie z sekcją 2.1.3 punkt 6) *Wytycznych w zakresie monitorowania postępu rzeczowego realizacji programów operacyjnych na lata 2014-2020* w przypadku wskaźników kluczowych produktu i rezultatu bezpośredniego wartość bazowa wynosi zero.

W przypadku, gdy w wyniku realizacji projektu nie przewiduje się wzrostu zatrudnienia/utrzymania miejsc pracy/utworzenia nowych miejsc pracy Wnioskodawca powinien wpisać wartość docelową wybranego wskaźnika "0".

W przypadku wskaźników horyzontalnych, dotyczących miejsc pracy wartość docelową należy określić dla kobiet, mężczyzn oraz ogółem.

#### **3. Wskaźniki horyzontalne inne niż dotyczące miejsc pracy**

Wnioskodawca zobowiązany jest wybrać i określić wartości docelowe wskaźników horyzontalnych tylko w przypadku, gdy dotyczą one zakresu projektu:

- $\checkmark$  Liczba obiektów dostosowanych do potrzeb osób z niepełnosprawnościami (szt.),
- $\checkmark$  Liczba osób objętych szkoleniami/doradztwem w zakresie kompetencji cyfrowych O/K/M,
- $\checkmark$  Liczba projektów, w których sfinansowano koszty racjonalnych usprawnień dla osób z niepełnosprawnościami (szt.).

W przypadku, gdy projekt nie realizuje powyższych wskaźników, we wniosku o dofinansowanie nie należy ich wybierać.

#### **4. Pozostałe wskaźniki**

<sup>16</sup> Na poziomie KE wszystkie wskaźniki *common indicators (CI)* są traktowane jako wskaźniki produktu natomiast na poziomie kraju zostały one podzielone na wskaźniki produktu i rezultatu.

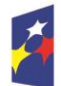

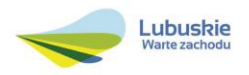

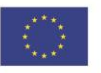

Wnioskodawca zobowiązany jest wybrać i określić wartości docelowe niewymienionych wyżej wskaźników zawartych w Załączniku nr 2 do Szczegółowego Opisu Osi Priorytetowych, tylko w przypadku, gdy są one adekwatne do zakresu projektu.

W przypadku, gdy projekt nie realizuje żadnych wskaźników, we wniosku o dofinansowanie nie należy ich wybierać.

#### **Wskaźniki specyficzne dla programu, zawarte w sekcji C 2 wniosku**

Wnioskodawca ubiegający się o dofinansowanie, może wybrać i określić wartość docelową poniższego wskaźnika rezultatu, tylko w przypadku gdy jest adekwatny do zakresu rzeczowego projektu:

 $\checkmark$  Liczba użytkowników infrastruktury przedszkolnej wspartej w programie (osoby/rok)

#### **Wskaźniki specyficzne dla projektu, zawarte w sekcji C 3 wniosku**

W ramach konkursu nie przewidziano tego typu wskaźników.

Wszystkie wybrane we wniosku o dofinansowanie wskaźniki muszą odzwierciedlać założone cele realizowanego projektu oraz być logicznie powiązane z rezultatami, jakie Wnioskodawca zamierza osiągnąć w wyniku realizacji danego przedsięwzięcia. Należy również zwrócić uwagę, że we wskaźnikach może być odzwierciedlone spełnienie niektórych kryteriów wyboru projektów.

Ponadto, osiągnięcie zakładanych we wniosku o dofinansowanie wartości poszczególnych wskaźników powinno zostać potwierdzone wiarygodnymi dokumentami, określonymi na etapie aplikowania o środki, a weryfikowanymi podczas kontroli projektu.

#### <span id="page-31-0"></span>**24. Kwalifikowalność wydatków**

Kwalifikowalność wydatków dla projektów współfinansowanych ze środków krajowych i unijnych w ramach RPO-L2020 musi być zgodna z przepisami unijnymi i krajowymi, w tym w szczególności z:

- Rozporządzeniem Parlamentu Europejskiego i Rady (UE) nr 1303/2013 z dnia 17 grudnia 2013 r. ustanawiające wspólne przepisy dotyczące Europejskiego Funduszu Rozwoju Regionalnego, Europejskiego Funduszu Społecznego, Funduszu Spójności, Europejskiego Funduszu Rolnego na rzecz Rozwoju Obszarów Wiejskich oraz Europejskiego Funduszu Morskiego i Rybackiego oraz ustanawiające przepisy ogólne dotyczące Europejskiego Funduszu Rozwoju Regionalnego, Europejskiego Funduszu Społecznego, Funduszu Spójności i Europejskiego Funduszu Morskiego i Rybackiego oraz uchylające rozporządzenie Rady (WE) nr 1083/2006;
- $\checkmark$  Rozporządzeniem Delegowanym Komisji (UE) nr 480/2014 z dnia 3 marca 2014 r. uzupełniające rozporządzenie Parlamentu Europejskiego i Rady (UE) nr 1303/2013 ustanawiające wspólne przepisy dotyczące Europejskiego Funduszu Rozwoju Regionalnego, Europejskiego Funduszu Społecznego, Funduszu Spójności, Europejskiego Funduszu Rolnego na rzecz Rozwoju Obszarów Wiejskich oraz Europejskiego Funduszu Morskiego i Rybackiego oraz ustanawiające przepisy

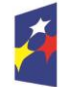

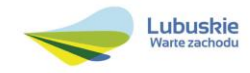

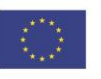

ogólne dotyczące Europejskiego Funduszu Rozwoju Regionalnego, Europejskiego Funduszu Społecznego, Funduszu Spójności i Europejskiego Funduszu Morskiego i Rybackiego;

- $\checkmark$  Ustawa z dnia 11 lipca 2014 r. o zasadach realizacji programów w zakresie polityki spójności finansowanych w perspektywie finansowej 2014-2020 (Dz. U. 2016 poz. 217);
- zasadami określonymi w Szczegółowym Opisie Osi Priorytetowych RPO-L2020;
- Wytycznymi Ministra Infrastruktury i Rozwoju w zakresie kwalifikowalności wydatków w ramach Europejskiego Funduszu Rozwoju Regionalnego, Europejskiego Funduszu Społecznego oraz Funduszu Spójności na lata 2014-2020 z dnia 10 kwietnia 2015 r. z zastrzeżeniem, że w ramach niniejszego konkursu IZ RPO-L2020 wskazała w Załączniku nr 2 do niniejszego Regulaminu - *Katalogu wydatków kwalifikowalnych i niekwalifikowalnych w ramach konkursu nr RPLB.09.03.01- IZ.00-08-K01/16 -* koszty, które w szczególności uznaje za kwalifikowalne oraz niekwalifikowalne.

#### <span id="page-32-0"></span>**25. Dokumenty strategiczne i branżowe**

- $\checkmark$  Umowa Partnerstwa na lata 2014-2020 Programowanie perspektywy finansowej na lata 2014 2020 z dnia 21 maja 2014 r.;
- $\checkmark$  Strategia UE dla Regionu Morza Bałtyckiego;
- $\checkmark$  Strategia Rozwoju Polski Zachodniej do roku 2020.
- $\checkmark$  Strategia Rozwoju Województwa Lubuskiego 2020;
- $\checkmark$  Regionalny Program Operacyjny Lubuskie 2020;
- Rozporządzenie Parlamentu Europejskiego i Rady (UE) nr 1301/2013 z dnia 17 grudnia 2013 r. w sprawie Europejskiego Funduszu Rozwoju Regionalnego i przepisów szczególnych dotyczących celu "Inwestycje na rzecz wzrostu i zatrudnienia" oraz w sprawie uchylenia rozporządzenia (WE) nr 1080/2006;
- $\checkmark$  Rozporządzenie Komisji (UE) nr 651/2014 z dnia 17 czerwca 2014 r. uznające niektóre rodzaje pomocy za zgodne z rynkiem wewnętrznym w zastosowaniu art. 107 i 108 Traktatu;
- $\checkmark$  Wytyczne Ministra Infrastruktury i Rozwoju w zakresie zagadnień związanych z przygotowaniem projektów inwestycyjnych, w tym projektów generujących dochód i projektów hybrydowych na lata 2014-2020;
- $\checkmark$  Wspólna Lista Wskaźników Kluczowych 2014-2020 (WLWK) katalog definicji dla Celów Tematycznych finansowanych z Europejskiego Funduszu Rozwoju Regionalnego, Funduszu Spójności oraz dla pomocy technicznej;
- $\checkmark$  Instrukcja do opracowania Studium Wykonalności dla projektów inwestycyjnych ubiegających się o wsparcie z EFRR w ramach Regionalnego Programu Operacyjnego – Lubuskie 2020 (przyjęta uchwałą nr 83/977/16 ZWL z dnia 12 stycznia 2016 r.).

#### <span id="page-32-1"></span>**26. Wzór wniosku o dofinansowanie projektu**

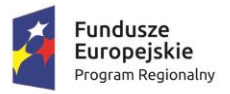

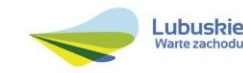

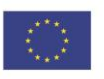

Wzór wniosku o dofinansowanie projektu, którym należy się posługiwać ubiegając się o dofinansowanie projektu w ramach konkursu jest przyjmowany przez IZ RPO-L2020 w formie uchwały ZWL i jest załącznikiem do Regulaminu konkursu.

Wnioskodawca wypełnia wniosek o dofinansowanie zgodnie z "Instrukcia wypełnienia wniosku o dofinansowanie projektu w ramach Osi Priorytetowej 2-5 i 9 RPO-L2020".

W ramach niniejszego konkursu obowiązuje wzór wniosku o dofinansowanie projektu oraz Instrukcja wypełnienia wniosku o dofinansowanie projektu przyjęte uchwałą Zarządu Województwa Lubuskiego z dnia 12 lipca 2016 r.

## <span id="page-33-0"></span>**27. Wzór umowy o dofinansowanie projektu/decyzji/porozumienia**

Wzory umowy o dofinansowanie projektu/decyzii/porozumienia, które beda zawierane z Wnioskodawcami projektów wybranych do dofinansowania, przyjmowane są przez IZ RPO-L2020 w formie uchwały ZWL i stanowią załącznik do Regulaminu konkursu.

W ramach niniejszego konkursu obowiązuje wzór umowy/decyzji o dofinansowanie projektu/ porozumienia przyjęty uchwałą Zarządu Województwa Lubuskiego w dniu 12 lipca 2016 r.

## <span id="page-33-1"></span>**28. Załączniki do Regulaminu konkursu**

- 1. Kryteria wyboru projektów obowiązujące dla konkursu nr RPLB.09.03.01-IZ.00-08-K01/16.
- 2. Katalog wydatków kwalifikowalnych i niekwalifikowalnych w ramach konkursu Nr RPLB.09.03.01-IZ.00-08-K01/16.
- 3. Informacje, jakie powinien zawierać Kompleksowy plan wykorzystania powstałej infrastruktury.
- 4. Wzór wniosku o dofinansowanie projektu.
- 5. Instrukcja wypełniania wniosku o dofinansowanie projektu.
- 6. Wzór umowy/decyzji/porozumienia o dofinansowanie wraz z załącznikami.
- 7. Instrukcja do opracowania Studium Wykonalności dla projektów inwestycyjnych ubiegających się o wsparcie z EFRR w ramach Regionalnego Programu Operacyjnego – Lubuskie 2020 (przyjęta uchwałą nr 83/977/16 ZWL z dnia 12 stycznia 2016 r.).

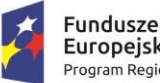

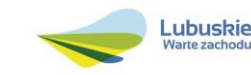

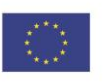